Allegato A 1)

# COMUNE DI NOCERA TERINESE

PROVINCIA DI CATANZARO

175/2016 direttamente o indirettamente ai sensi dell'art. 20 del D.Lgs. n. Ricognizione delle partecipazioni societarie possedute

### Dati relativi all'anno 2020

1. Introduzione

indirettamente possedute alla data del 31/12/2020: Si riporta la rappresentazione grafica della struttura delle società partecipate direttamente e

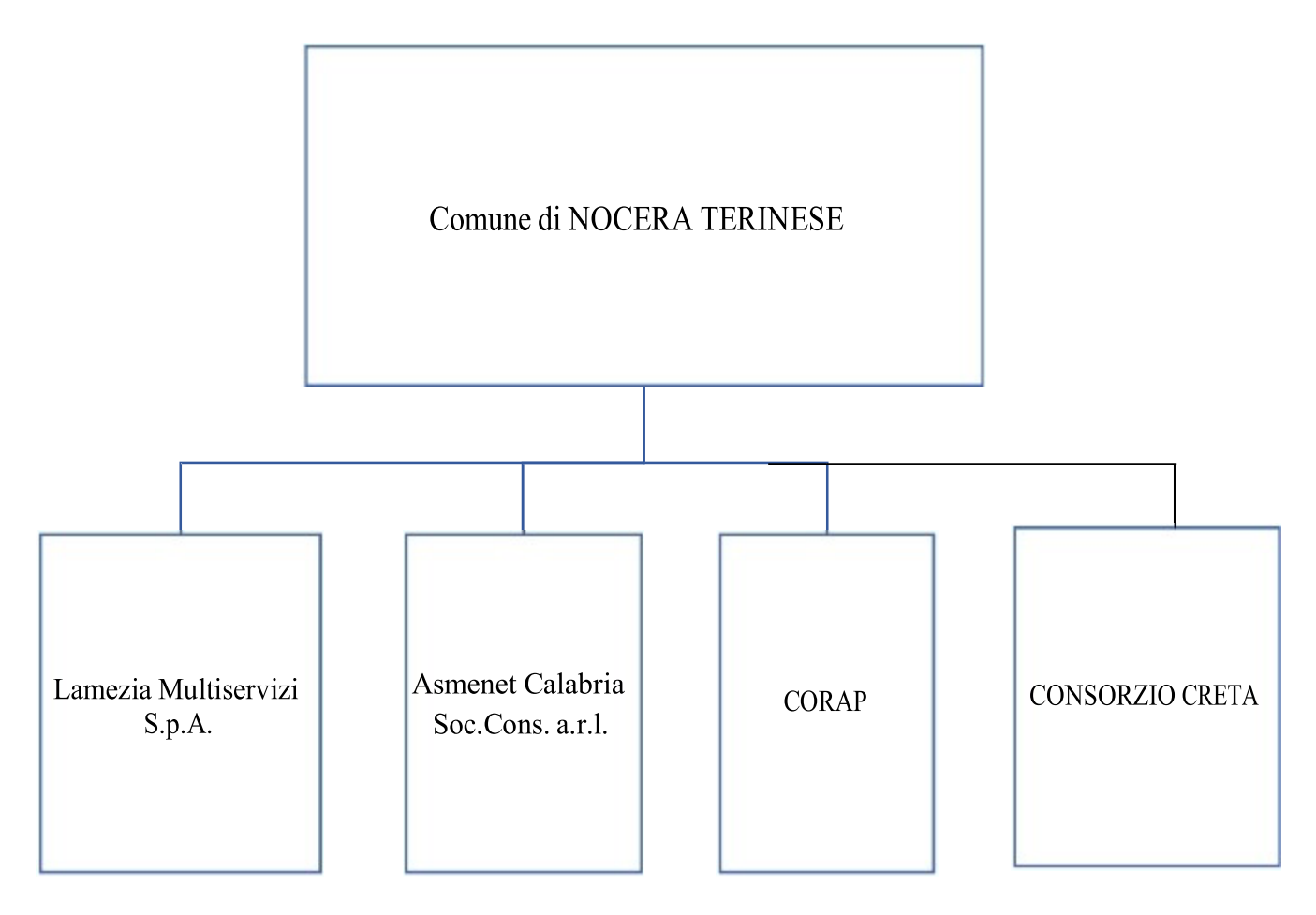

2. Ricognizione delle partecipazioni societarie possedute direttamente o indirettamente In questa sezione si suggerisce di riportare una tabella riepilogativa di tutte le partecipazioni detenute direttamente e le tabelle riepilogative delle partecipazioni detenute indirettamente attraverso ciascuna tramite (si vedano le tabelle riportate di seguito a titolo esemplificativo).

Partecipazione dirette

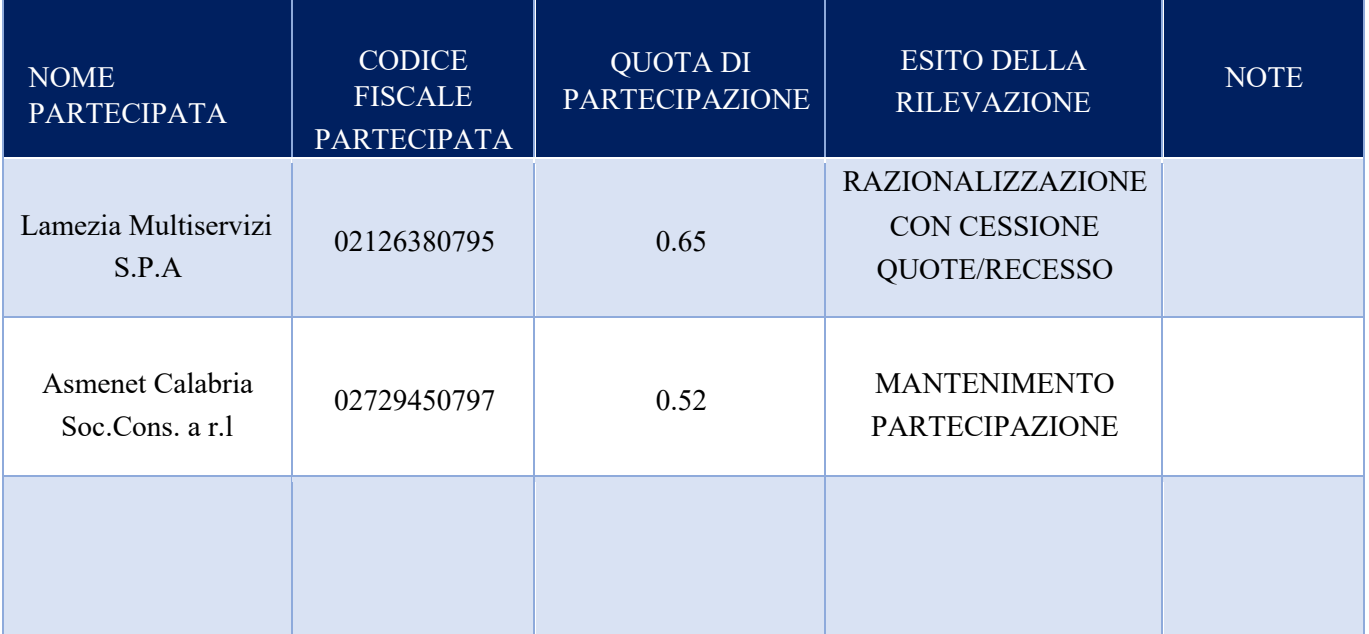

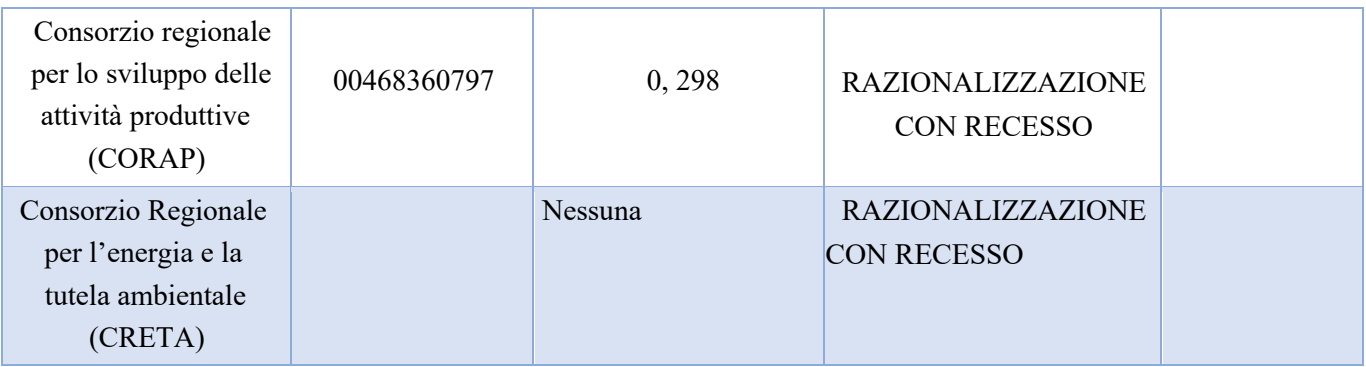

Partecipazioni indirette detenute attraverso: (specificare la "tramite"). Il Comune non detiene partecipazioni indirette

Ripetere la tabella per ciascuna "tramite".

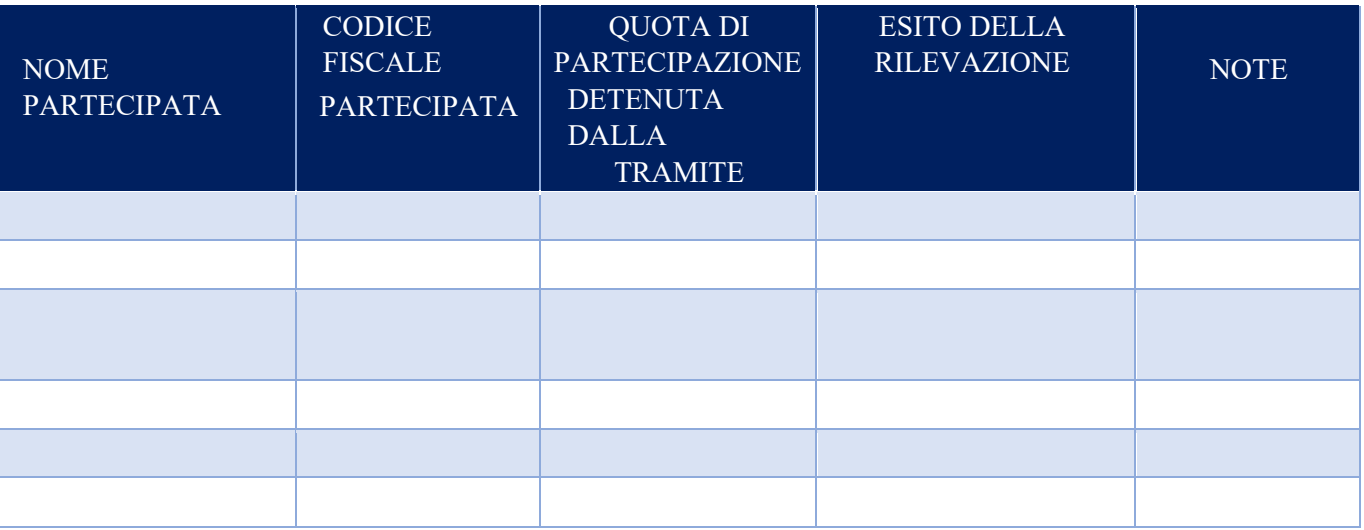

#### 3. Informazioni di dettaglio sulle singole partecipazioni

Per ognuna delle partecipazioni inserite nelle tabelle riportate nel paragrafo precedente, si invita a compilare la seguente scheda di dettaglio.

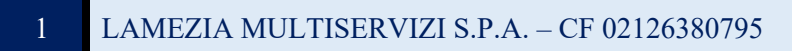

Ulteriori informazioni relative ai campi della Sezione Nel

presente riquadro:

-con riferimento allo "Stato della società", spiegare i motivi delle eventuali situazioni di inattività o sospensione, ovvero chiarire lo stato della procedura di liquidazione e la relativa data di presumibile conclusione;

-con riferimento alle "Società con azioni quotate in mercati regolamentati", indicare il mercato in cui le azioni della società sono quotate;

-con riferimento alla "Società che ha emesso strumenti finanziari quotati in mercati regolamentati", descrivere gli strumenti e indicare il mercato in cui sono quotati.

Scheda di dettaglio<br>DATI ANAGRAFICI DELLA PARTECIPATA

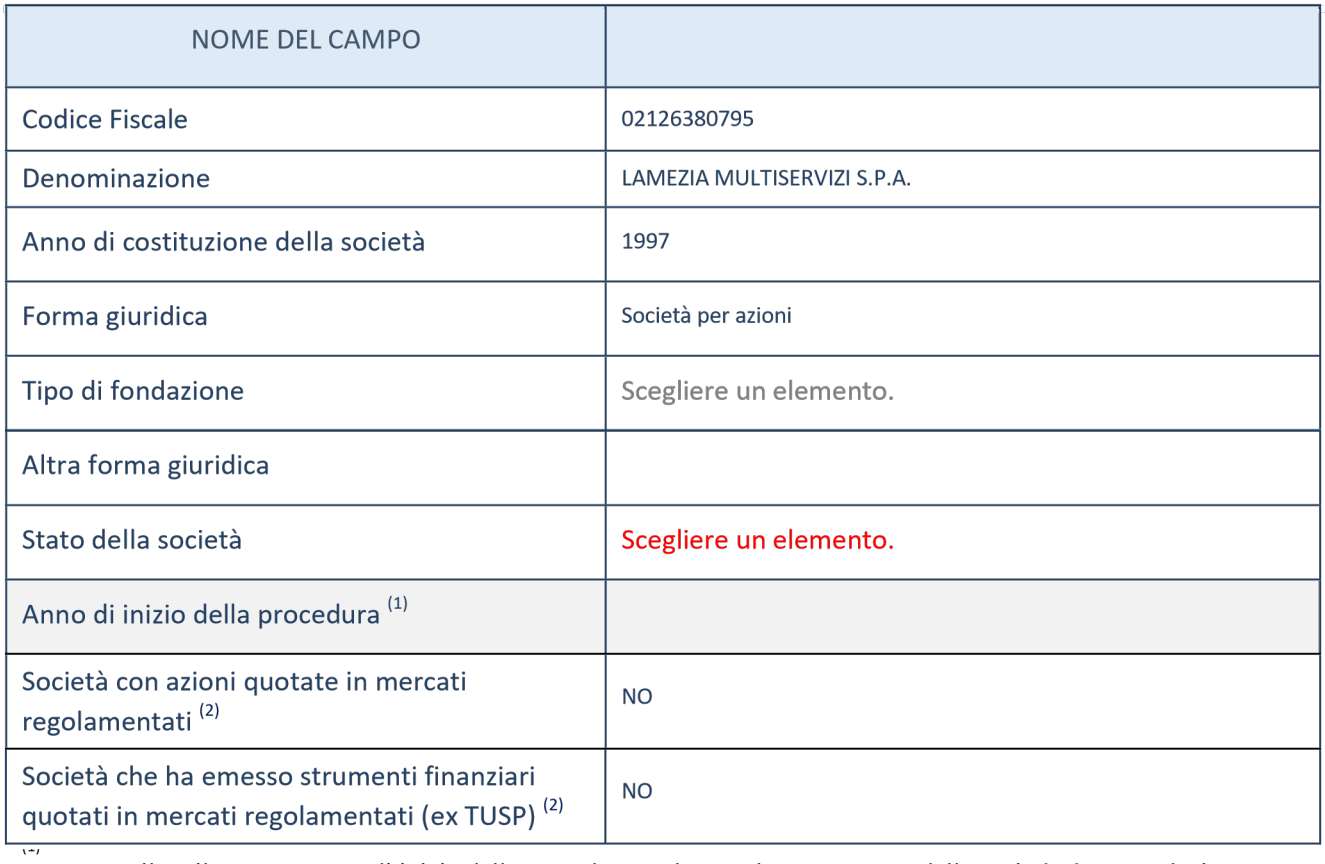

Compilare il campo "Anno di inizio della procedura" solo se nel campo "Stato della società" è stato selezionato un

elemento diverso da "La società è attiva".

(2)

Le società emittenti azioni o strumenti finanziari in mercati regolamentati nell'applicativo sono individuate mediante elenchi ufficiali.

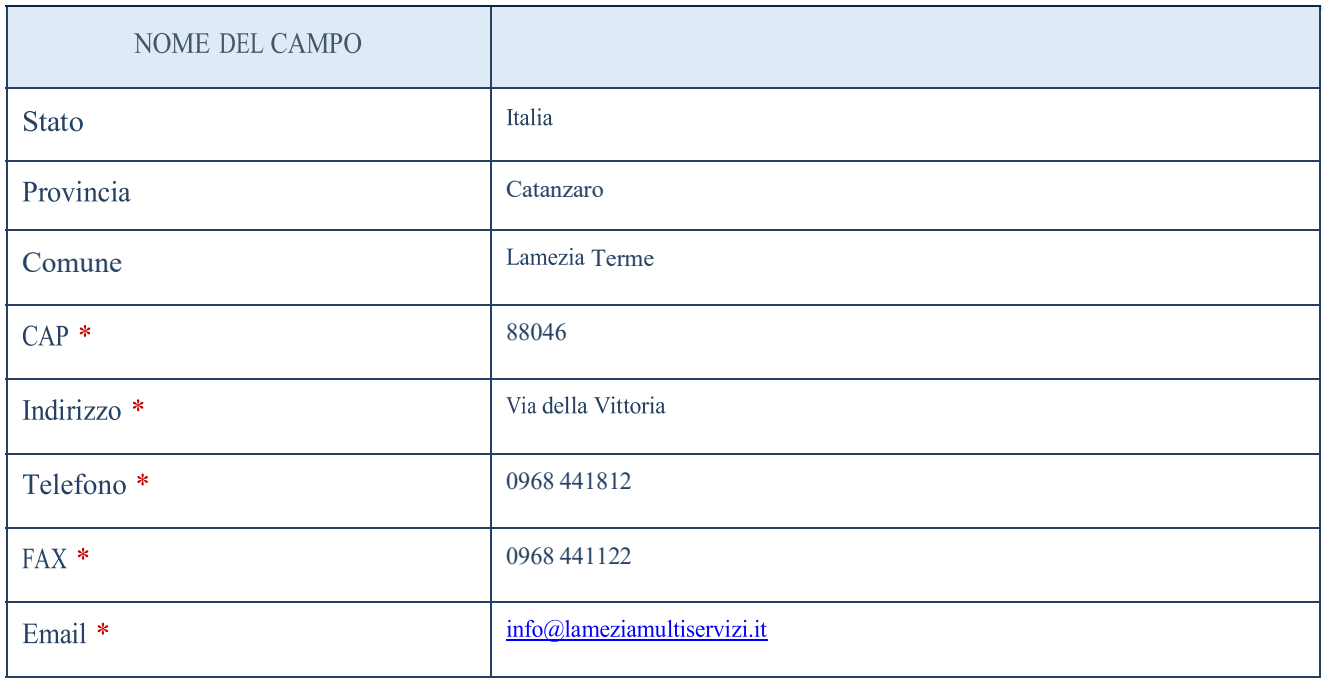

campo con compilazione facoltativa

SETTORE DI ATTIVITÀ DELLA PARTECIPATA<br>dici Ateco è disponibile al link http://www.istat.it/it/strumenti/definizioni-ecodici Ateco La lista dei al link classificazioni/ateco-2007

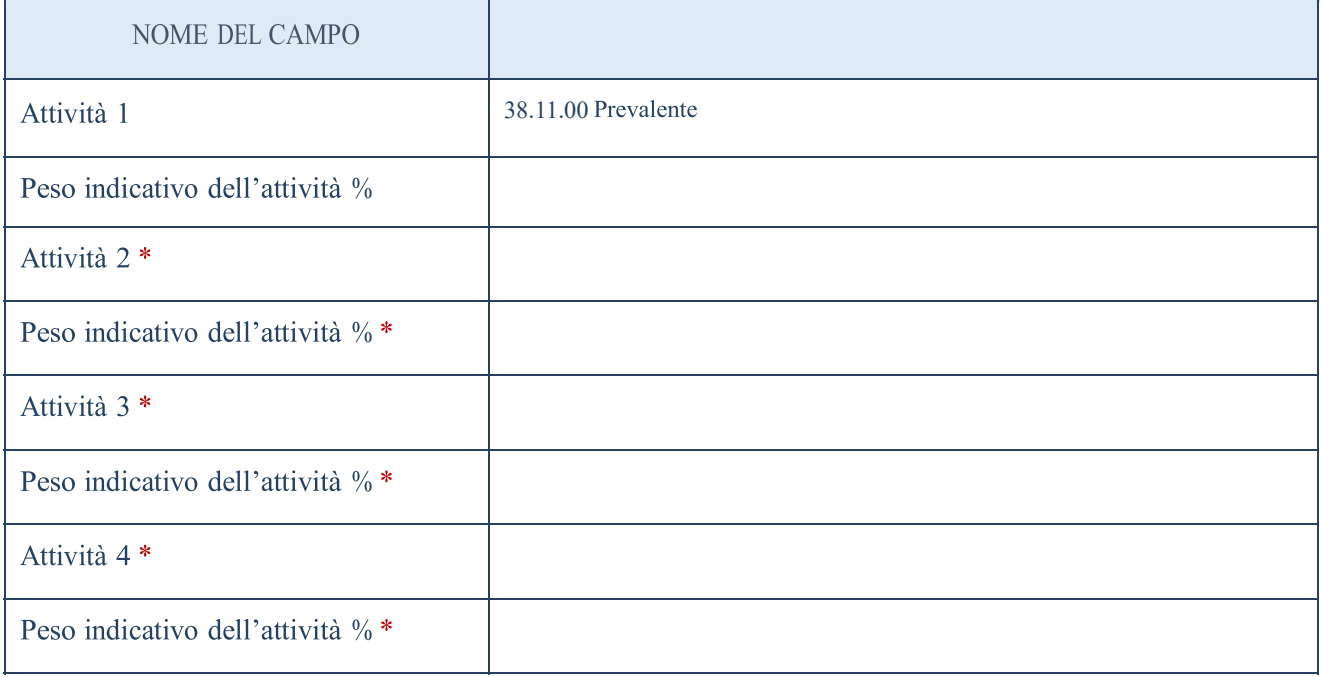

campo con compilazione facoltativa

#### ULTERIORI INFORMAZIONI SULLA PARTECIPATA

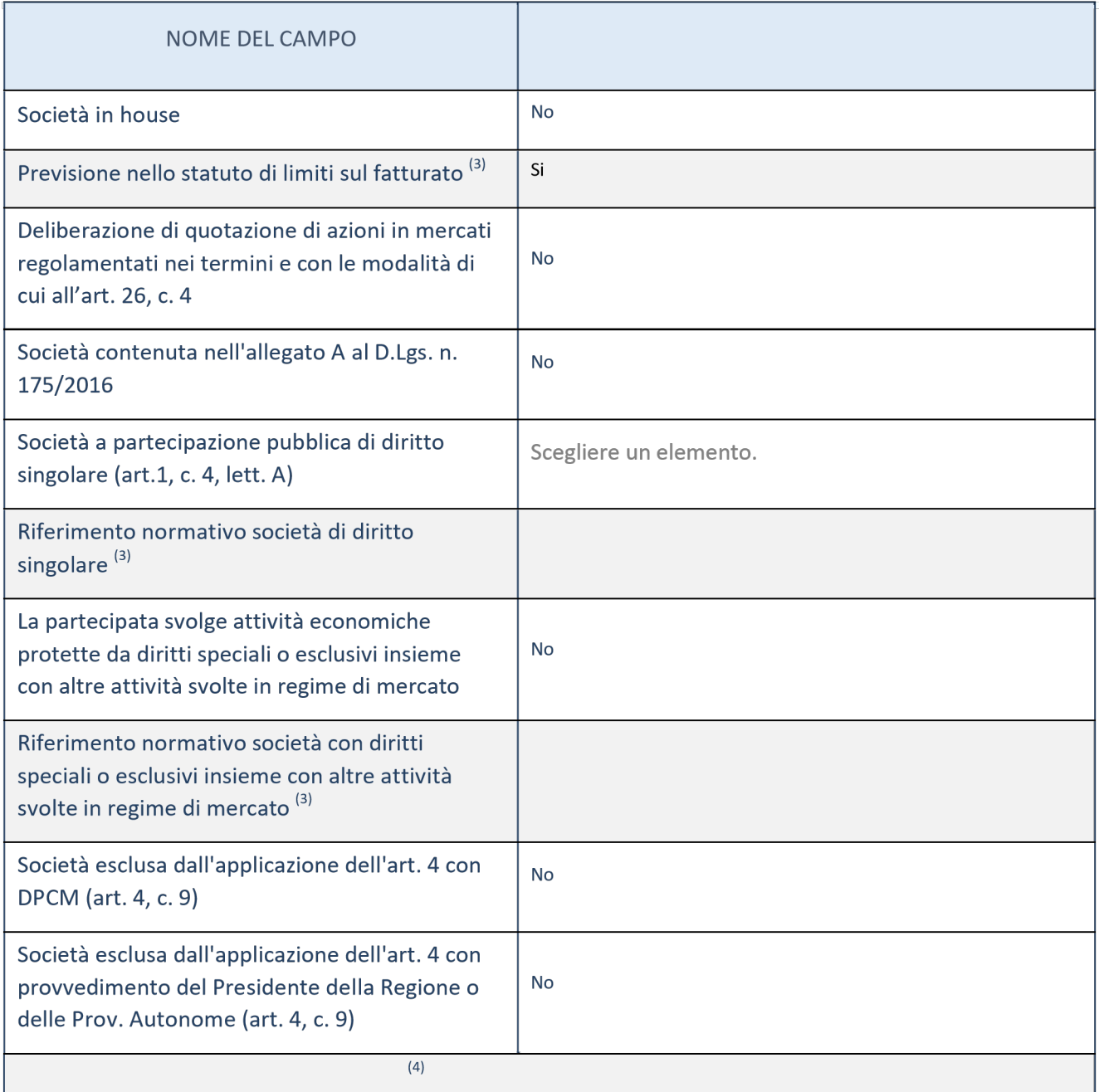

Riferimento normativo atto esclusione

Compilare il campo solo se nel campo precedente è stato scelto "sì"

(4) Compilare il campo solo se in uno dei campi precedenti è stato scelto "sì"

Ulteriori informazioni relative ai campi della Sezione Nel

presente riquadro:

 $\mathbf{I}$ 

-con riferimento a "Riferimento normativo società di diritto singolare", evidenziare le norme di diritto singolare che regolano la società e la loro vigenza anche a seguito della emanazione del TUSP.

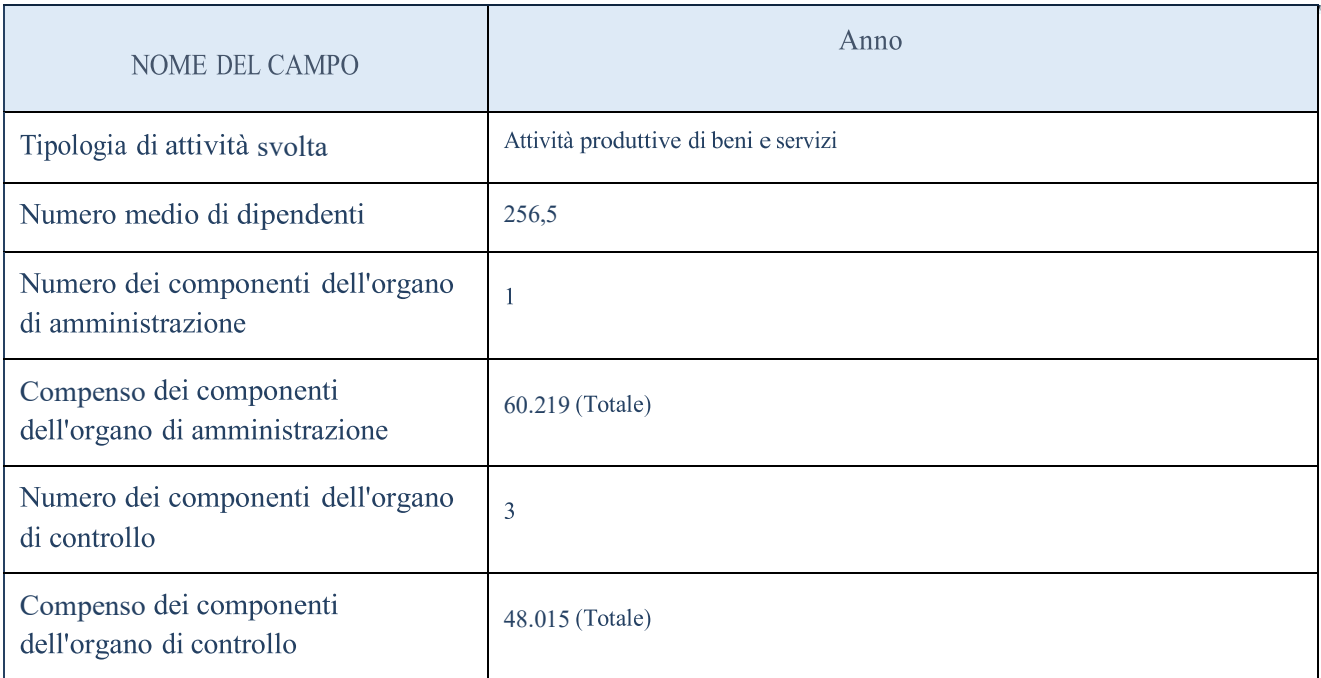

ATTENZIONE : l'applicativo richiede la compilazione della sezione dati di bilancio per la verifica del TUSP solo nel caso in cui la società non depositi presso il Registro Imprese il bilancio d'esercizio 2017 in formato elaborabile secondo lo standard XBRL. L'ente anche in seguito a varie richieste, non è possesso dei risultati d'esercizio successivi al 2019.

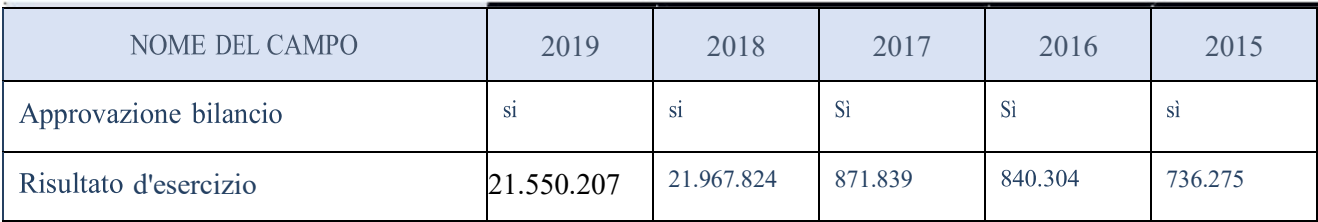

ATTENZIONE: l'Ente deve compilare, esclusivamente in base alla tipologia di attività svolta dalla partecipata e indicata nel campo precedente, una delle seguenti quattro sotto-sezioni di "DATI DI BILANCIO PER LA VERIFICA TUSP".

#### Ulteriori informazioni relative ai campi della Sezione Nel

presente riquadro:

- con riferimento al "Numero dei dipendenti", indicarne la numerosità per ciascuna tipologia di rapporto di lavoro, così come risultante dall'eventuale nota integrativa al bilancio d'esercizio; indicare il numero del personale distaccato dalla o presso la società partecipata;
- con riferimento al "Numero dei componenti dell'organo di amministrazione", indicare eventuali variazioni rispetto alla data del 31/12/2017, ovvero a data successiva; azioni di adeguamento del numero degli amministratori con riguardo all'art. 11 del TUSP;
- con riferimento ai "Compensi dei componenti dell'organo di amministrazione", indicare il compenso dei singoli amministratori e eventuali rimborsi spese, gettoni di presenza, ecc.;
- con riferimento alla "Approvazione bilancio" e "Risultato d'esercizio", inserire considerazioni in merito all'andamento della gestione della società.

Compilare la seguente sotto-sezione se la "Tipologia di attività svolta" dalla partecipata è: "Attività produttive di beni e servizi" o "Attività di promozione e sviluppo di progetti di ricerca finanziati (Distretti tecnologici)".NON RICORRE LA FATTISPECIE

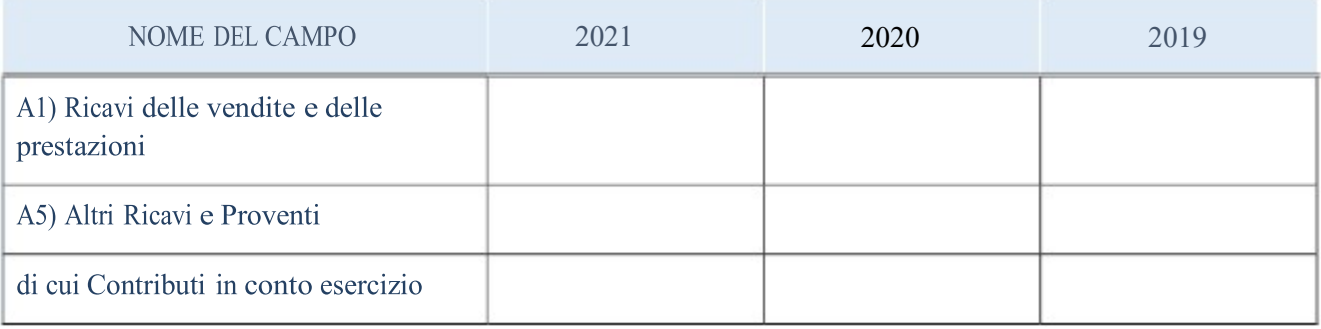

#### Attività di Holding

Compilare la seguente sotto-sezione se la "Tipologia di attività svolta" dalla partecipata è: "Attività consistenti nell'assunzione di partecipazioni in società esercenti attività diverse da quella creditizia e finanziaria (Holding)".NON RICORRE LA FATTISPECIE

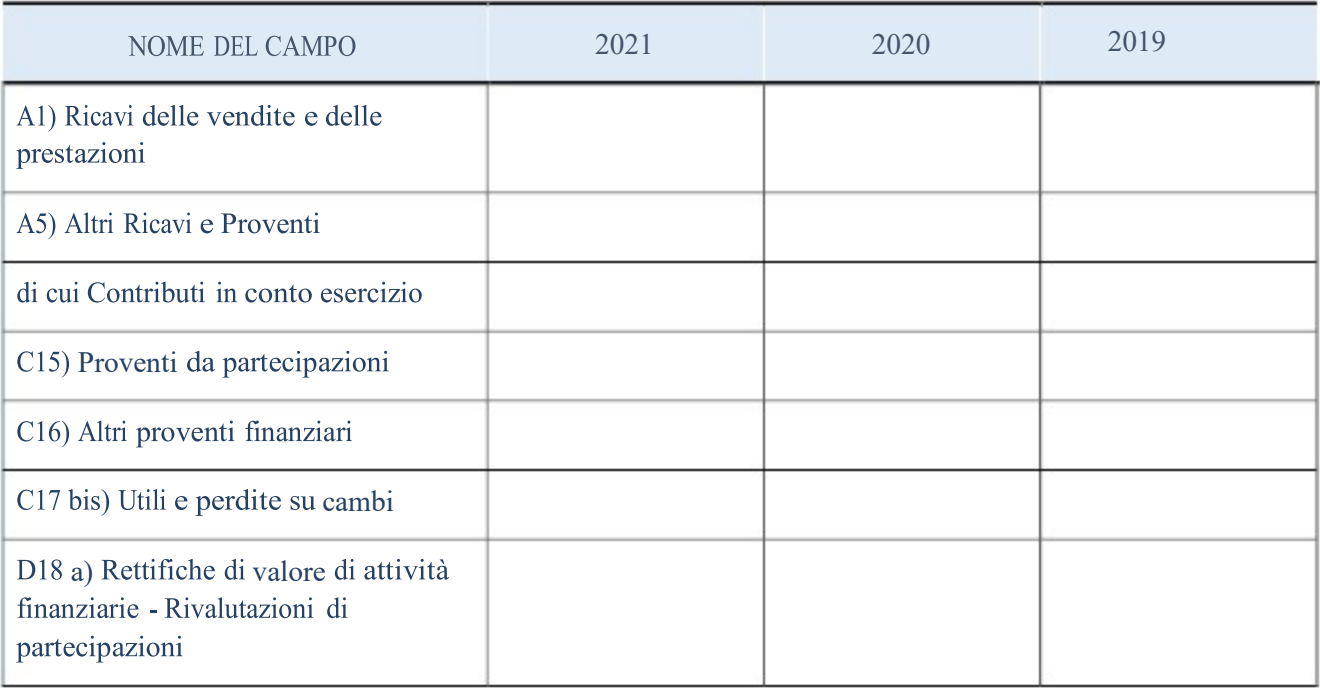

Compilare la seguente sotto-sezione se la "Tipologia di attività svolta" dalla partecipata è: "Attività bancarie e finanziarie".NON RICORRE LA FATTISPECIE

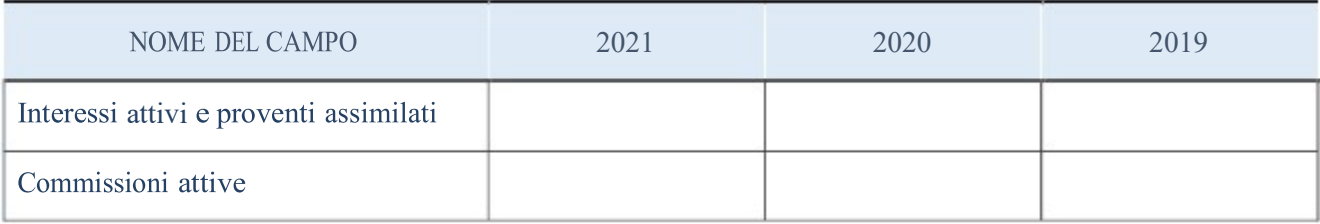

### Attività assicurative

Compilare la seguente sotto-sezione se la "Tipologia di attività svolta" dalla partecipata è: "Attività assicurative".NON RICORRE LA FATTISPECIE

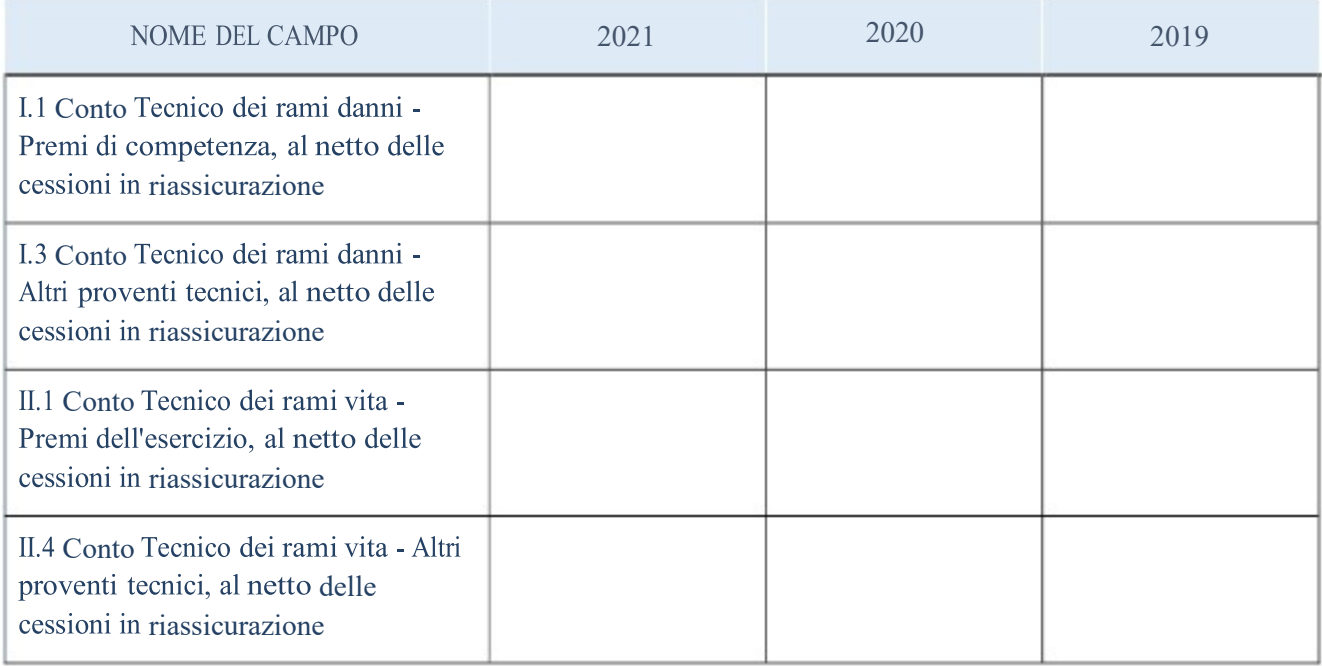

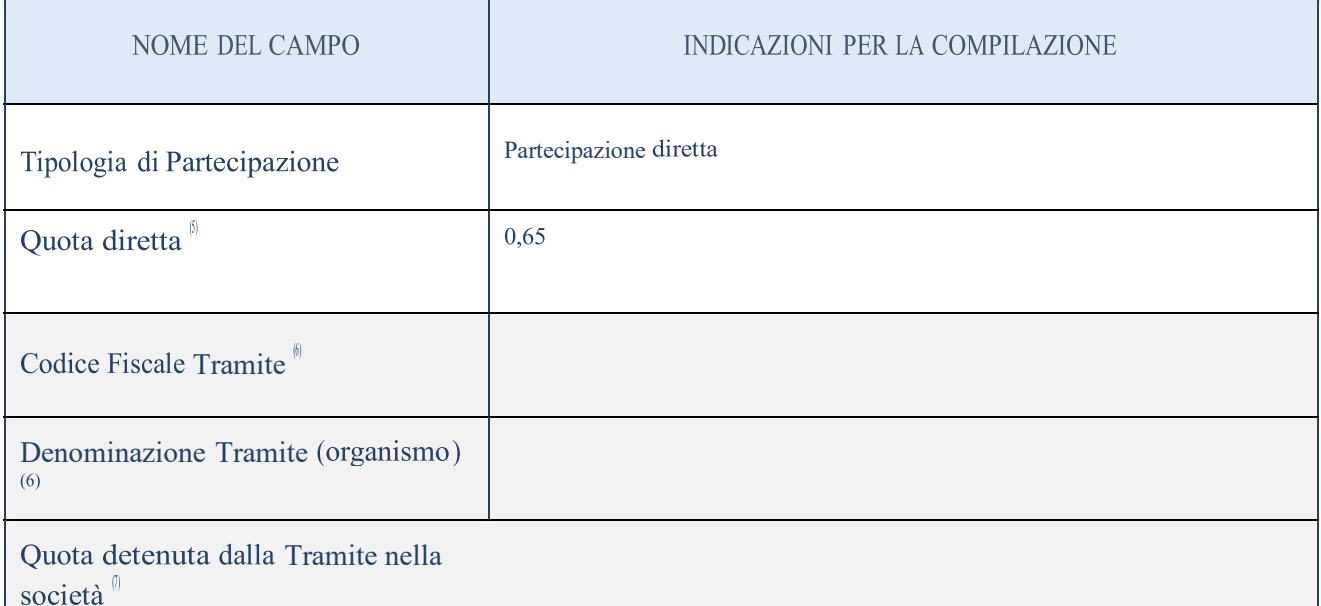

Se la partecipazione è diretta o sia diretta che indiretta, inserire la quota detenuta direttamente dall'Amministrazione nella società.

(6)

(7)

Inserire la quota di partecipazione che la "tramite" detiene nella società.

Compilare se per "Tipologia di Partecipazione" è stato indicato "Partecipazione Indiretta" o "Partecipazione diretta e indiretta". Inserire CF e denominazione dell'ultima tramite attraverso la quale la società è indirettamente partecipata dall'Amministrazione.

#### QUOTA DI POSSESSO – TIPO DI CONTROLLO

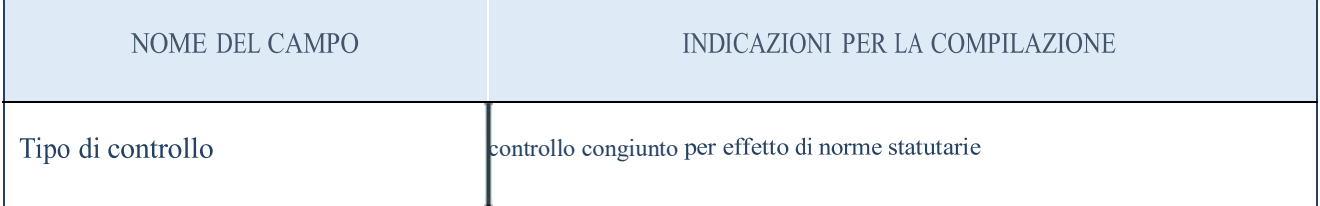

Ulteriori informazioni relative ai campi della sezione Nel

presente riquadro:

- con riferimento al "Tipo di controllo", se il controllo è indiretto indicare la "tramite" controllata/controllante; se il controllo sulla "tramite" è esercitato congiuntamente con altre amministrazioni, specificare le modalità di coordinamento tra i soci pubblici per l'esercizio del controllo.

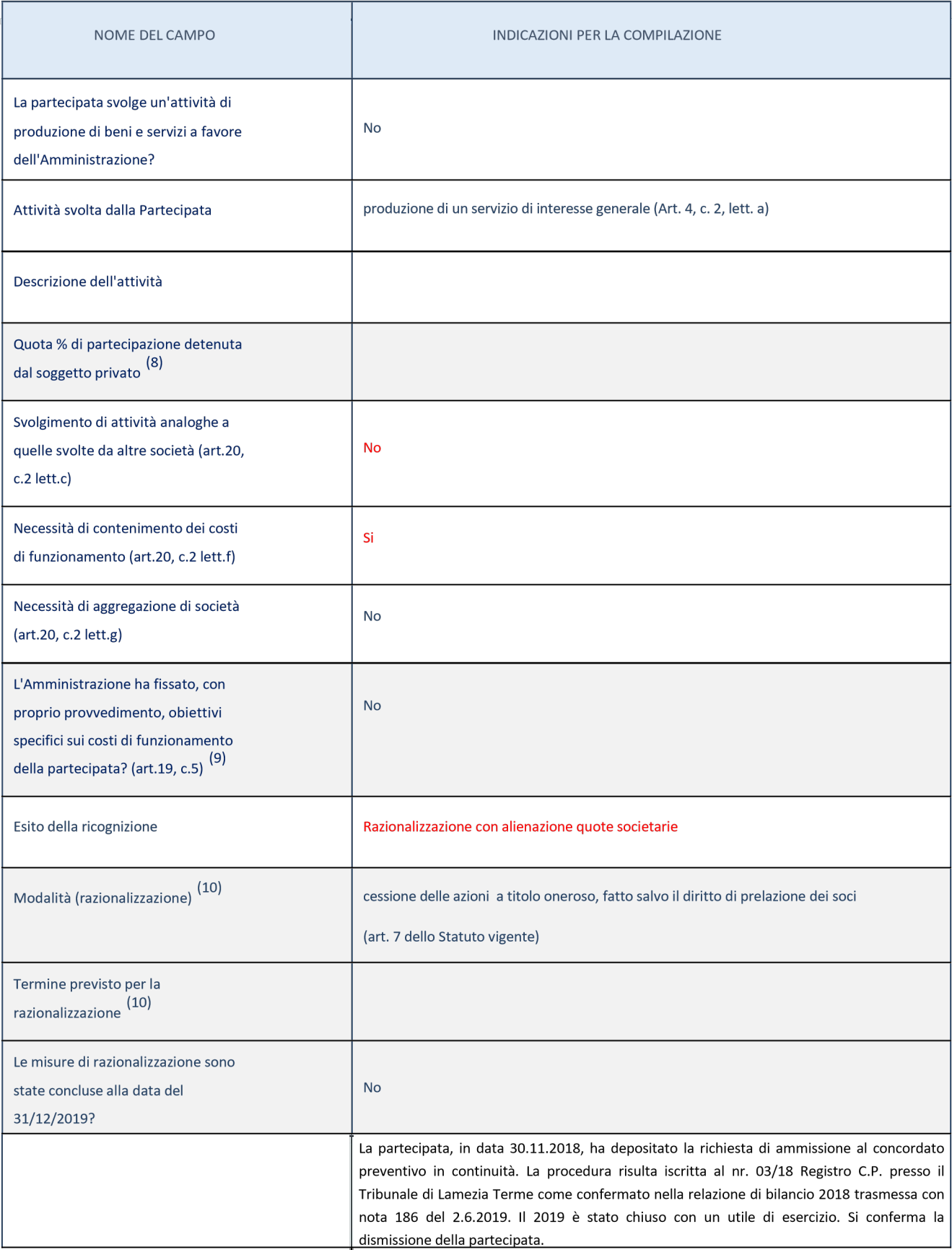

(8) Compilare il campo se "Attività svolta dalla Partecipata" precedentemente selezionata è "realizzazione e gestione di opera pubblica ovvero organizzazione e gestione di servizio di interesse generale tramite PPP (Art.4, c.2, lett. c)".

- (9) Compilare il campo se per "Tipo di controllo" è stato selezionato elemento diverso da "nessuno".
- (10) Campo obbligatorio se per "Esito della ricognizione" è stato selezionato "Razionalizzazione".

#### Ulteriori informazioni relative ai campi della Sezione

Nel presente riquadro:

- con riferimento all' "Attività svolta dalla partecipata", indicare l'attività prevalente e se essa è svolta in favore dell'ente partecipante o della collettività di riferimento; in caso contrario, indicare altre entità beneficiarie di detta attività e le ragioni della originaria acquisizione e dell'eventuale mantenimento. Se la società gestisce partecipazioni, indicare eventuali servizi resi alle o ricevuti dalle partecipate, nonché attività operative svolte dalla holding;
- con riferimento allo "Svolgimento di attività analoghe a quelle svolte da altre società", indicare le attività oggetto di duplicazione e le altre società partecipate in esse coinvolte;
- con riferimento all'"Esito della ricognizione", indicare la motivazione di un esito eventualmente diverso da quello della ricognizione straordinaria;
- con riferimento alle "Modalità (razionalizzazione)", indicare le motivazioni di modalità eventualmente diverse da quelle della ricognizione straordinaria. Nel caso di liquidazione, indicare il termine previsto per la conclusione della relativa procedura;
- con riferimento al "Termine previsto per la razionalizzazione", indicare le motivazioni di un termine eventualmente diverso da quello della ricognizione straordinaria.

#### 2 ASMENET CALABRIA – CF 02729450797

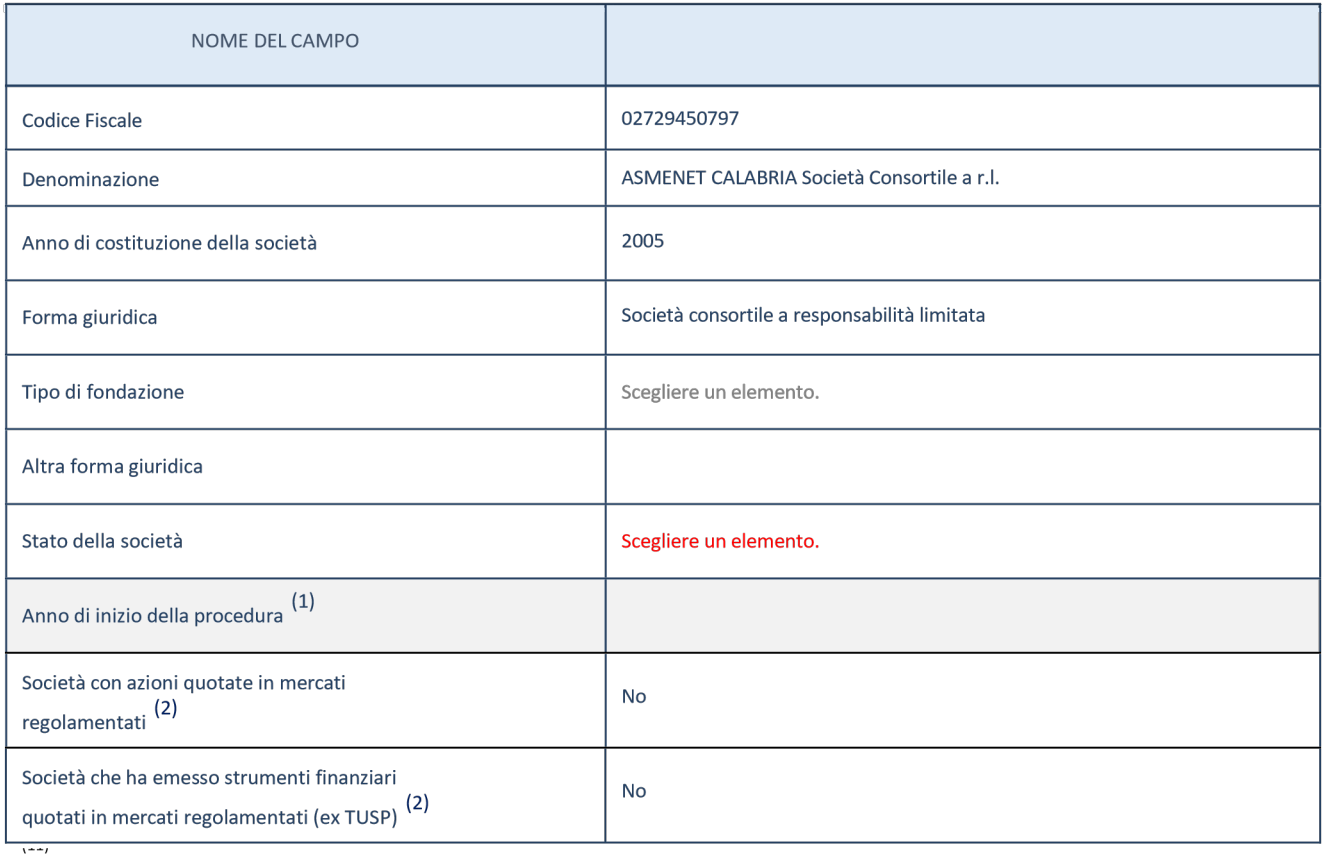

 Compilare il campo "Anno di inizio della procedura" solo se nel campo "Stato della società" è stato selezionato un elemento diverso da "La società è attiva".

Le società emittenti azioni o strumenti finanziari in mercati regolamentati nell'applicativo sono individuate mediante elenchi ufficiali.

#### Ulteriori informazioni relative ai campi della Sezione Nel

presente riquadro:

-con riferimento allo "Stato della società", spiegare i motivi delle eventuali situazioni di inattività o sospensione, ovvero chiarire lo stato della procedura di liquidazione e la relativa data di presumibile conclusione;

-con riferimento alle "Società con azioni quotate in mercati regolamentati", indicare il mercato in cui le azioni della società sono quotate;

-con riferimento alla "Società che ha emesso strumenti finanziari quotati in mercati regolamentati", descrivere gli strumenti e indicare il mercato in cui sono quotati.

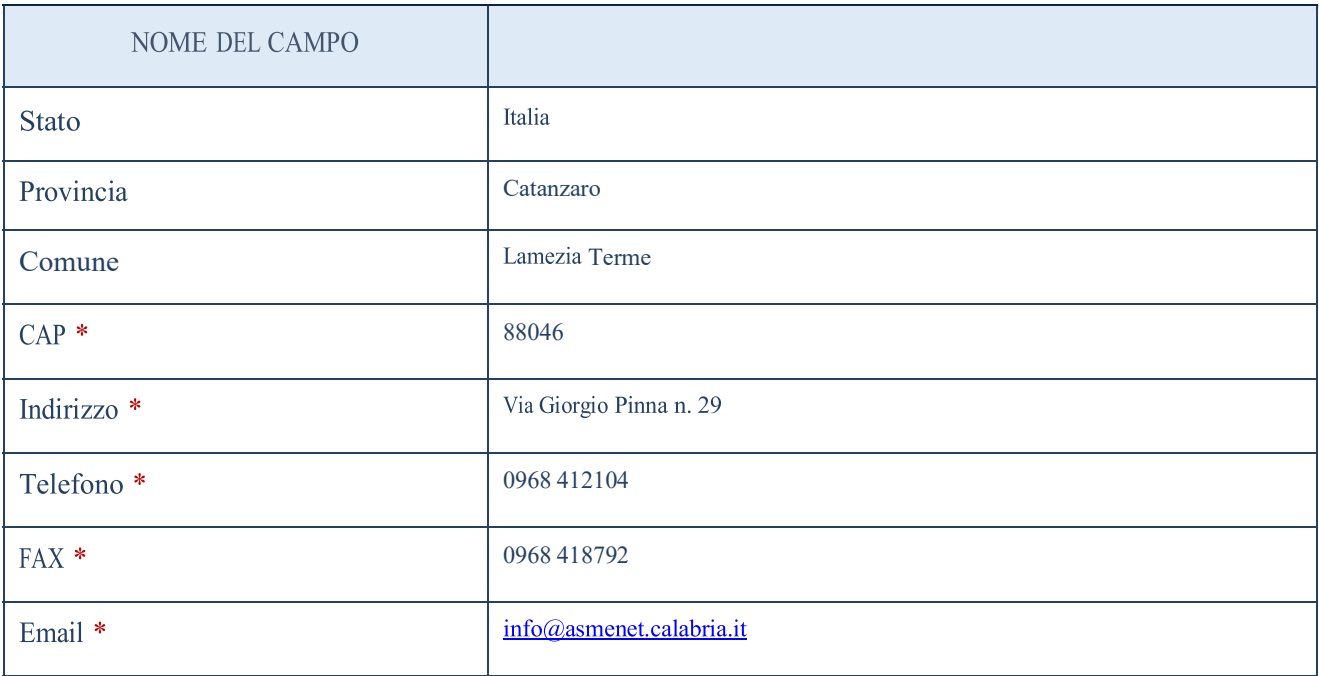

campo con compilazione facoltativa

#### SETTORE DI ATTIVITÀ DELLA PARTECIPATA

lista dei codici Ateco è disponibile al link http://www.istat.it/it/strumenti/definizioni-e-La classificazioni/ateco-2007

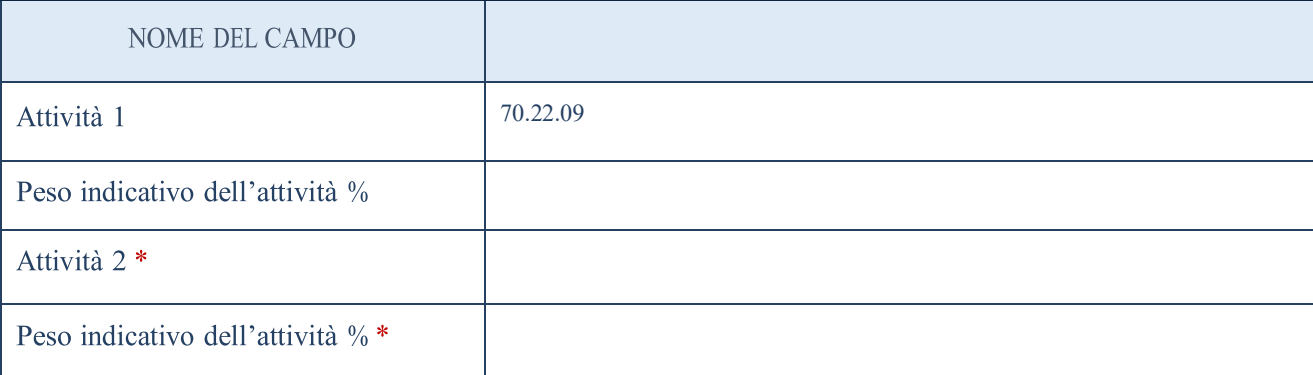

(12)

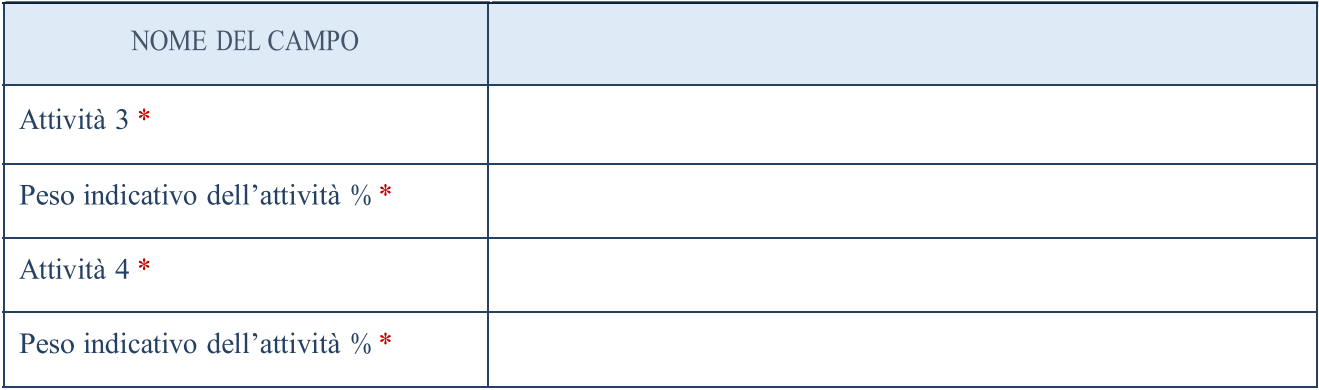

campo con compilazione facoltativa

#### ULTERIORI INFORMAZIONI SULLA PARTECIPATA

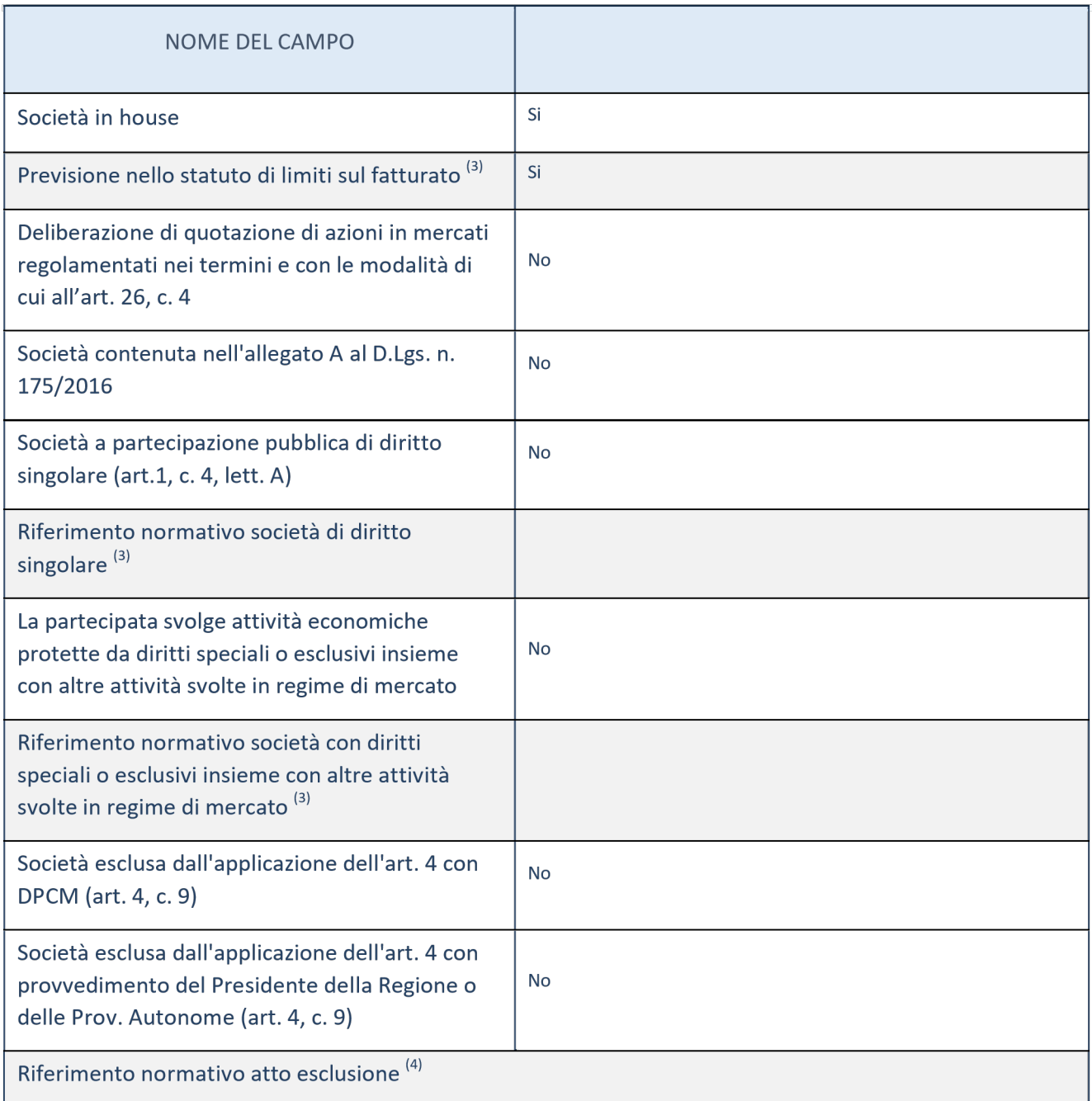

(13) Compilare il campo solo se nel campo precedente è stato scelto "sì"

(14) Compilare il campo solo se in uno dei campi precedenti è stato scelto "sì"

Ulteriori informazioni relative ai campi della Sezione Nel presente riquadro:

-con riferimento a "Riferimento normativo società di diritto singolare", evidenziare le norme di diritto singolare che regolano la società e la loro vigenza anche a seguito della emanazione del TUSP.

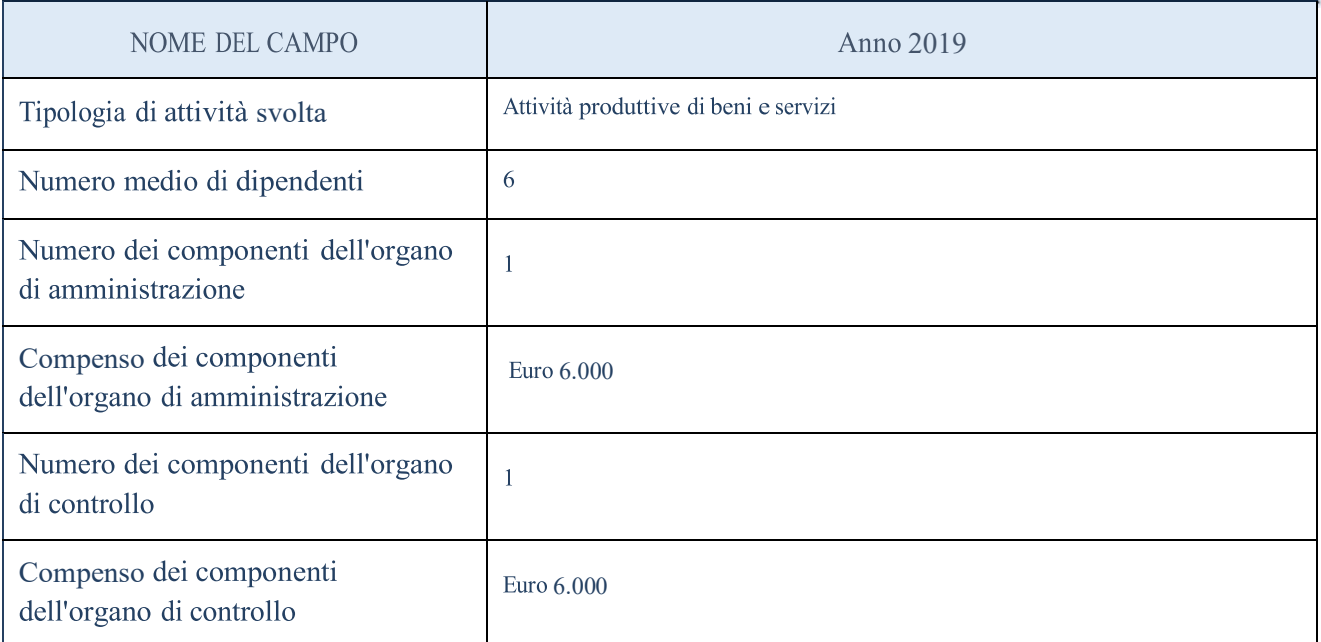

ATTENZIONE : l'applicativo richiede la compilazione della sezione dati di bilancio per la verifica del TUSP solo nel caso in cui la società non depositi presso il Registro Imprese il bilancio d'esercizio 2017 in formato elaborabile secondo lo standard XBRL. L'ente anche in seguito a varie richieste, non è possesso dei risultati d'esercizio successivi al 2019

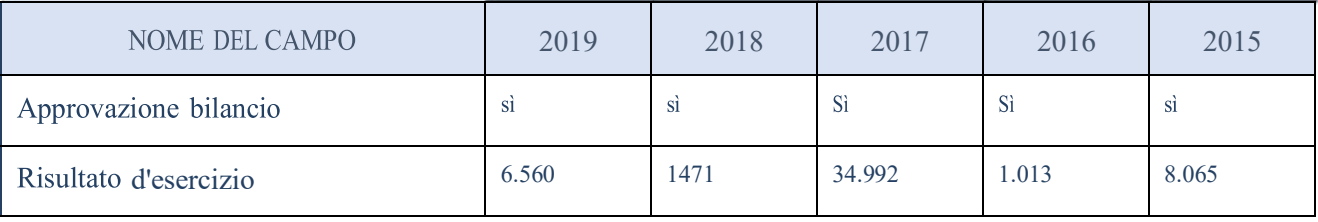

ATTENZIONE : l'Ente deve compilare, esclusivamente in base alla tipologia di attività svolta dalla partecipata e indicata nel campo precedente, una delle seguenti quattro sotto-sezioni di "DATI DI BILANCIO PER LA VERIFICA TUSP".

#### Ulteriori informazioni relative ai campi della Sezione Nel

presente riquadro:

- con riferimento al "Numero dei dipendenti", indicarne la numerosità per ciascuna tipologia di rapporto di lavoro, così come risultante dall'eventuale nota integrativa al bilancio d'esercizio; indicare il numero del personale distaccato dalla o presso la società partecipata;

- con riferimento al "Numero dei componenti dell'organo di amministrazione", indicare eventuali variazioni rispetto alla data del 31/12/2017, ovvero a data successiva; azioni di adeguamento del numero degli amministratori con riguardo all'art. 11 del TUSP;
- con riferimento ai "Compensi dei componenti dell'organo di amministrazione", indicare il compenso dei singoli amministratori e eventuali rimborsi spese, gettoni di presenza, ecc.;

- con riferimento alla "Approvazione bilancio" e "Risultato d'esercizio", inserire considerazioni in merito all'andamento della gestione della società.

#### Attività produttive di beni e servizi o Distretti tecnologici

Compilare la seguente sotto-sezione se la "Tipologia di attività svolta" dalla partecipata è: "Attività produttive di beni e servizi" o "Attività di promozione e sviluppo di progetti di ricerca finanziati (Distretti tecnologici)".( NON RICORRE LA FATTISPECIE)

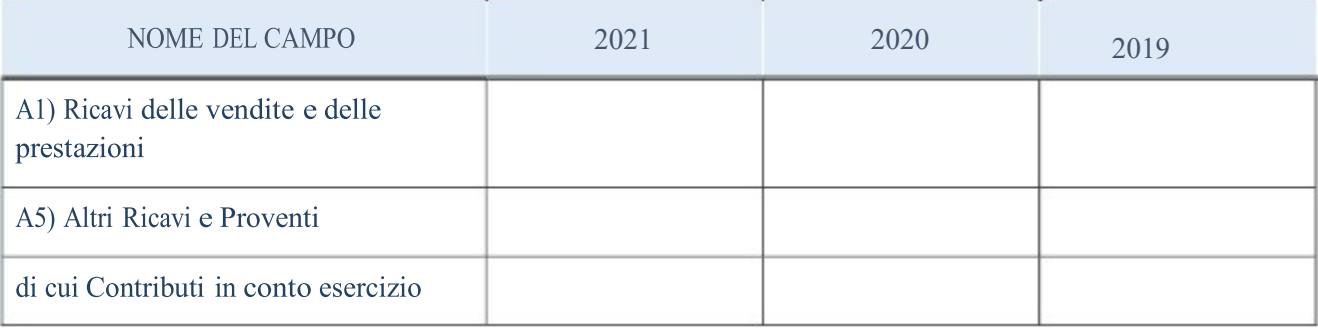

#### Attività di Holding

Compilare la seguente sotto-sezione se la "Tipologia di attività svolta" dalla partecipata è: "Attività consistenti nell'assunzione di partecipazioni in società esercenti attività diverse da quella creditizia e finanziaria (Holding)".(NON RICORRE LA FATTISPECIE)

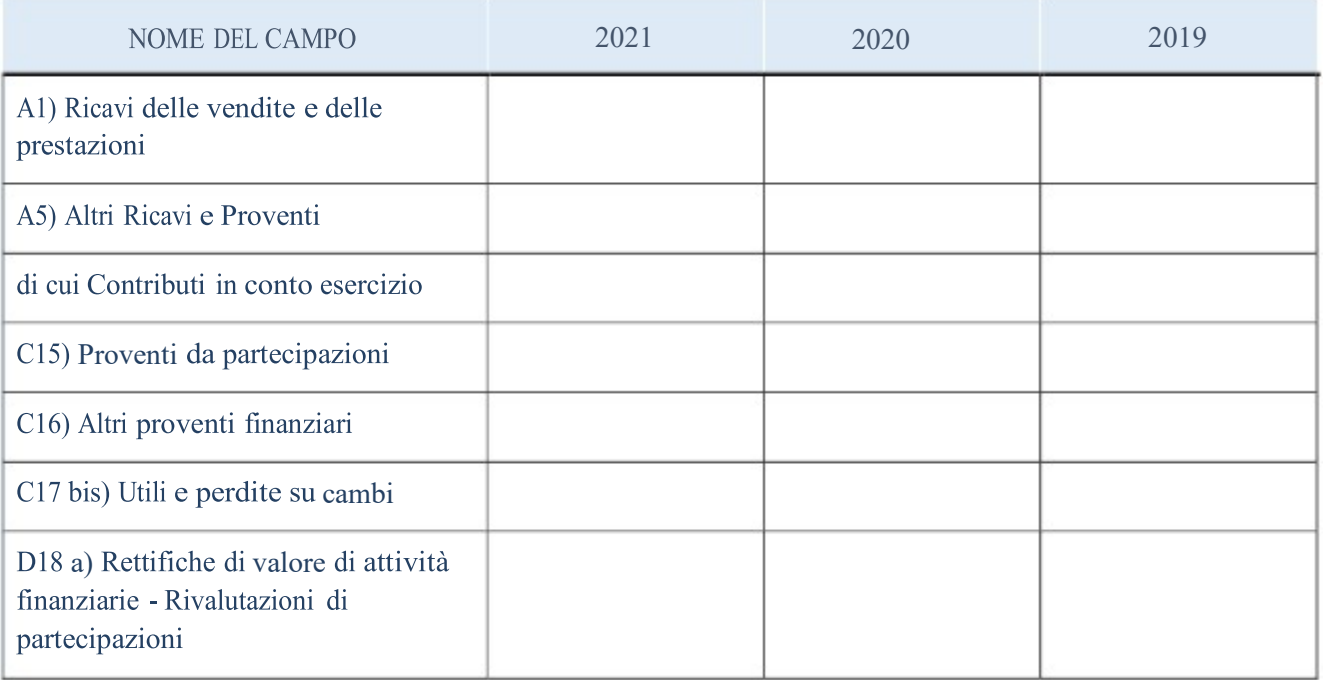

#### Attività bancarie e finanziarie

Compilare la seguente sotto-sezione se la "Tipologia di attività svolta" dalla partecipata è: "Attività bancarie e finanziarie".(NON RICORRE LA FATTISPECIE)

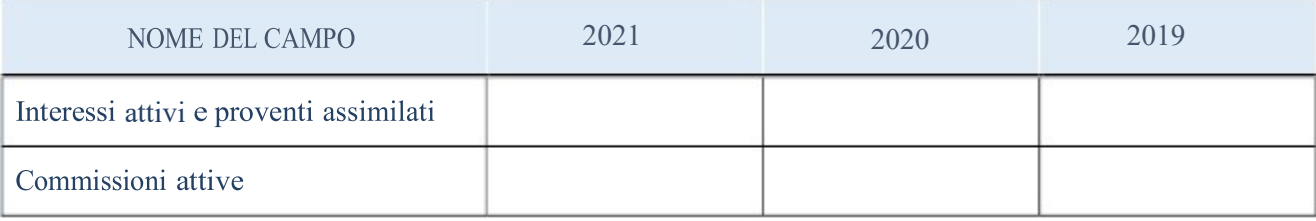

#### Attività assicurative

Compilare la seguente sotto-sezione se la "Tipologia di attività svolta" dalla partecipata è: "Attività assicurative".(NON RICORRE LA FATTISPECIE)

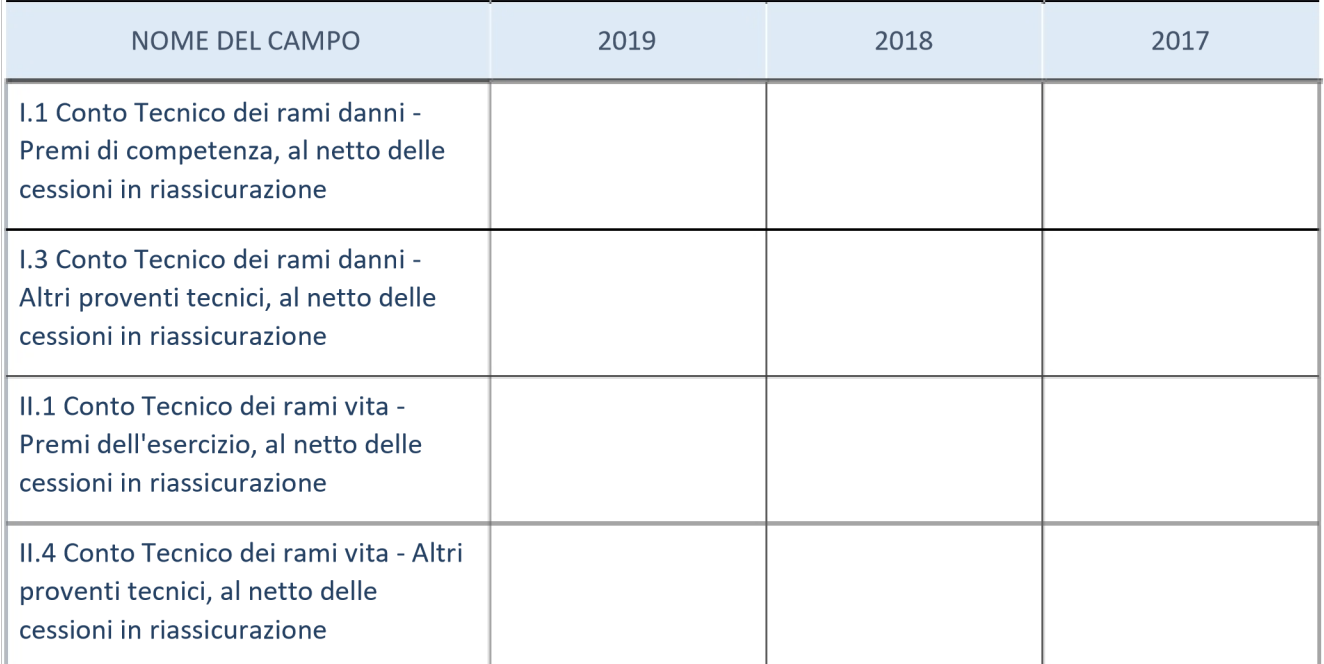

### QUOTA DI POSSESSO (quota diretta e/o indiretta)

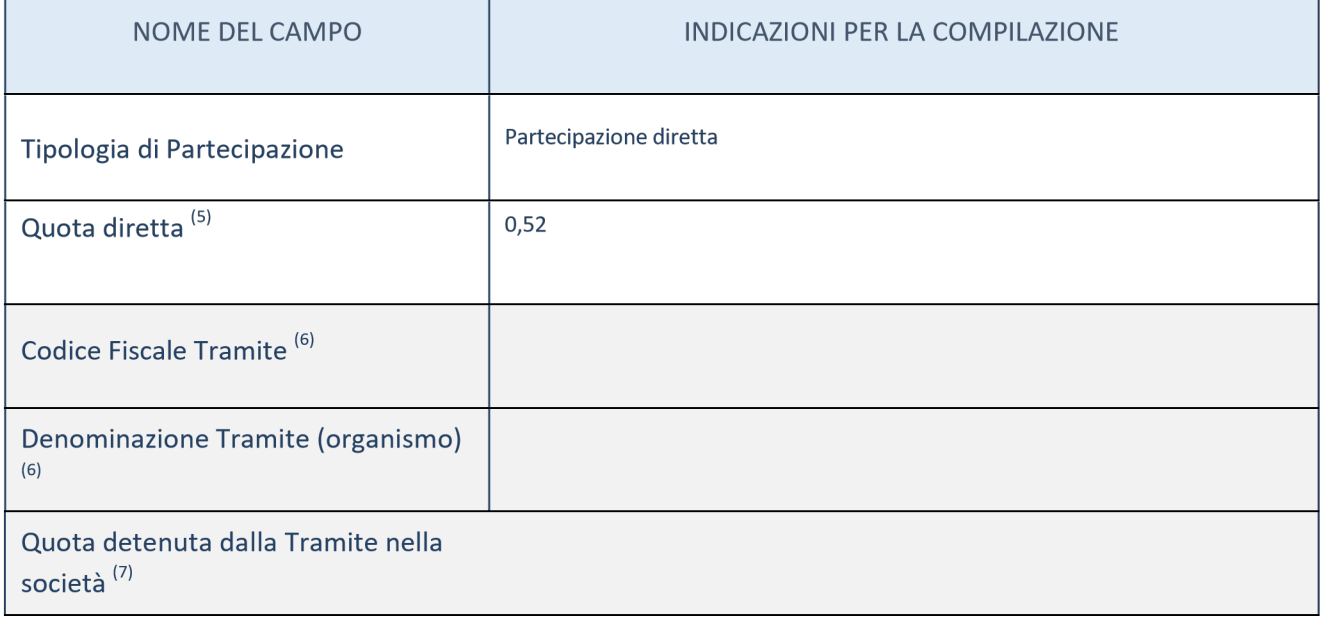

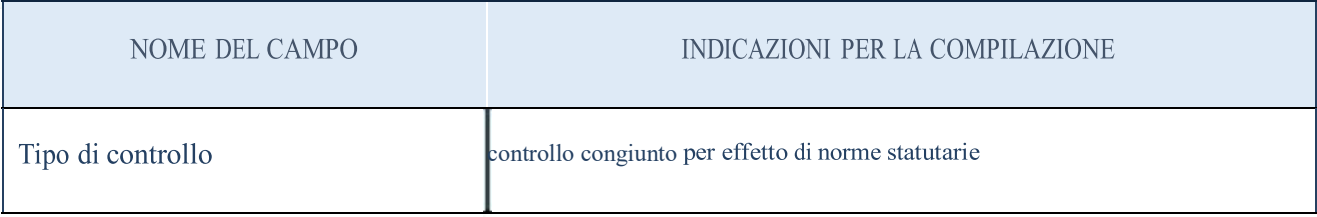

Ulteriori informazioni relative ai campi della sezione

Nel presente riquadro:

- con riferimento al "Tipo di controllo", se il controllo è indiretto indicare la "tramite" controllata/controllante; se il controllo sulla "tramite" è esercitato congiuntamente con altre amministrazioni, specificare le modalità di coordinamento tra i soci pubblici per l'esercizio del controllo.

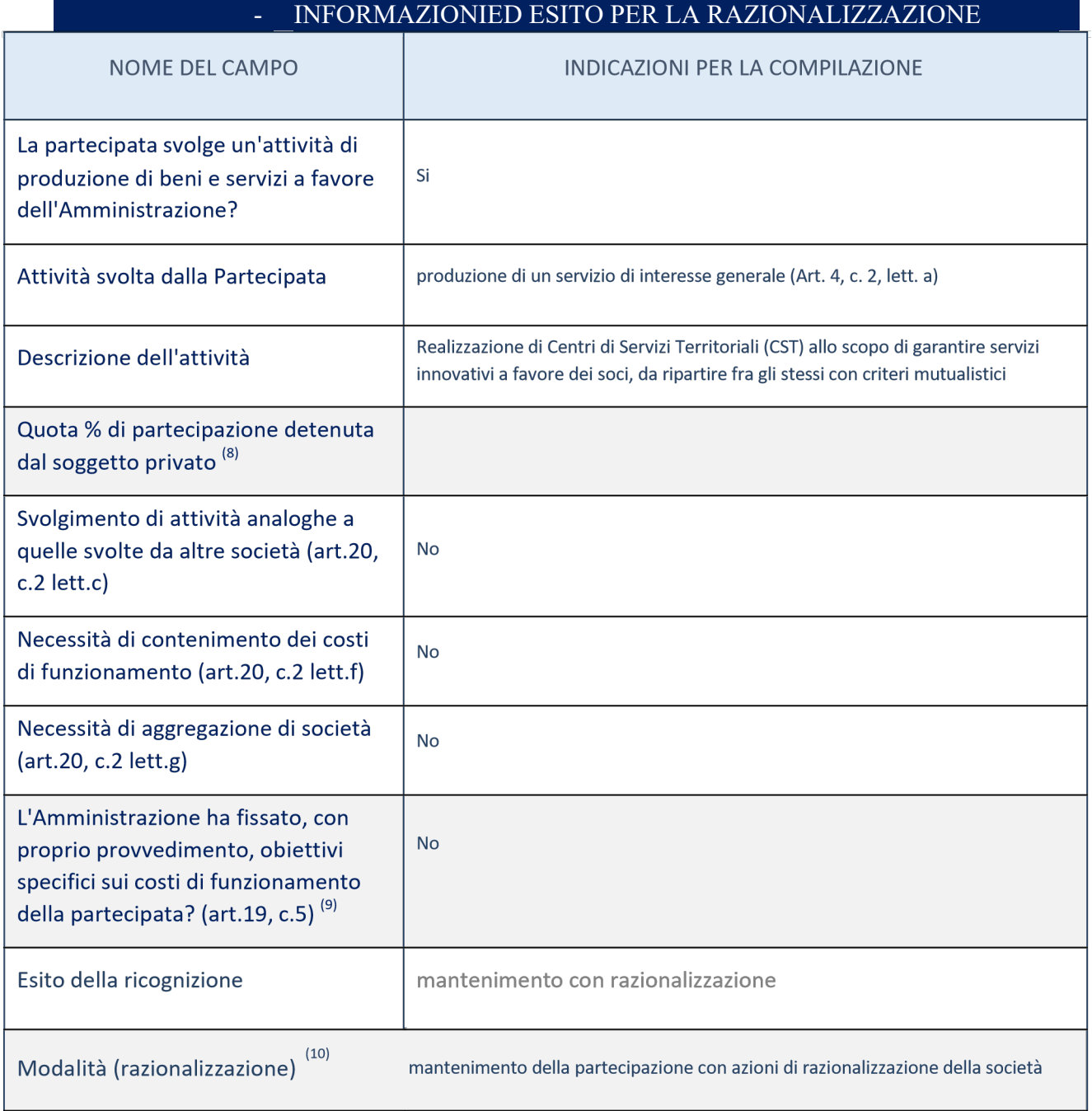

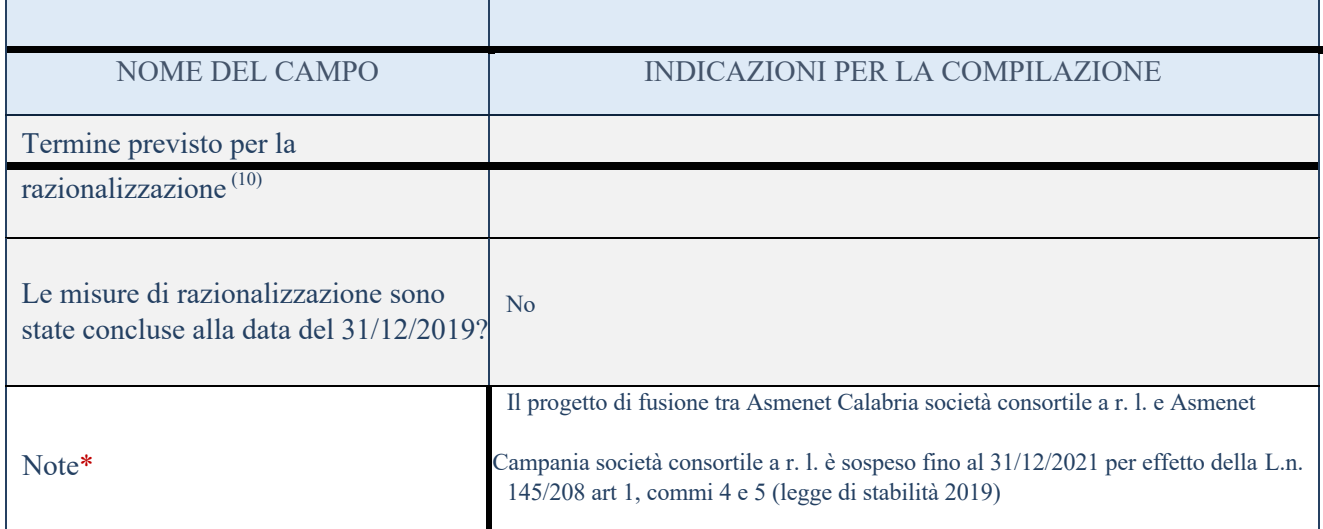

- (15) Compilare il campo se "Attività svolta dalla Partecipata" precedentemente selezionata è "realizzazione e gestione di opera pubblica ovvero organizzazione e gestione di servizio di interesse generale tramite PPP (Art.4, c.2, lett. c)". (16)
- Compilare il campo se per "Tipo di controllo" è stato selezionato elemento diverso da "nessuno".  $(17)$ 
	- Campo obbligatorio se per "Esito della ricognizione" è stato selezionato "Razionalizzazione".

\* Campo con compilazione facoltativa

#### Ulteriori informazioni relative ai campi della Sezione

Nel presente riquadro:

- con riferimento all' "Attività svolta dalla partecipata", indicare l'attività prevalente e se essa è svolta in favore dell'ente partecipante o della collettività di riferimento; in caso contrario, indicare altre entità beneficiarie di detta attività e le ragioni della originaria acquisizione e dell'eventuale mantenimento. Se la società gestisce partecipazioni, indicare eventuali servizi resi alle o ricevuti dalle partecipate, nonché attività operative svolte dalla holding;
- con riferimento allo "Svolgimento di attività analoghe a quelle svolte da altre società", indicare le attività oggetto di duplicazione e le altre società partecipate in esse coinvolte;
- con riferimento all'"Esito della ricognizione", indicare la motivazione di un esito eventualmente diverso da quello della ricognizione straordinaria;
- con riferimento alle "Modalità (razionalizzazione)", indicare le motivazioni di modalità eventualmente diverse da quelle della ricognizione straordinaria. Nel caso di liquidazione, indicare il termine previsto per la conclusione della relativa procedura;
- con riferimento al "Termine previsto per la razionalizzazione", indicare le motivazioni di un termine

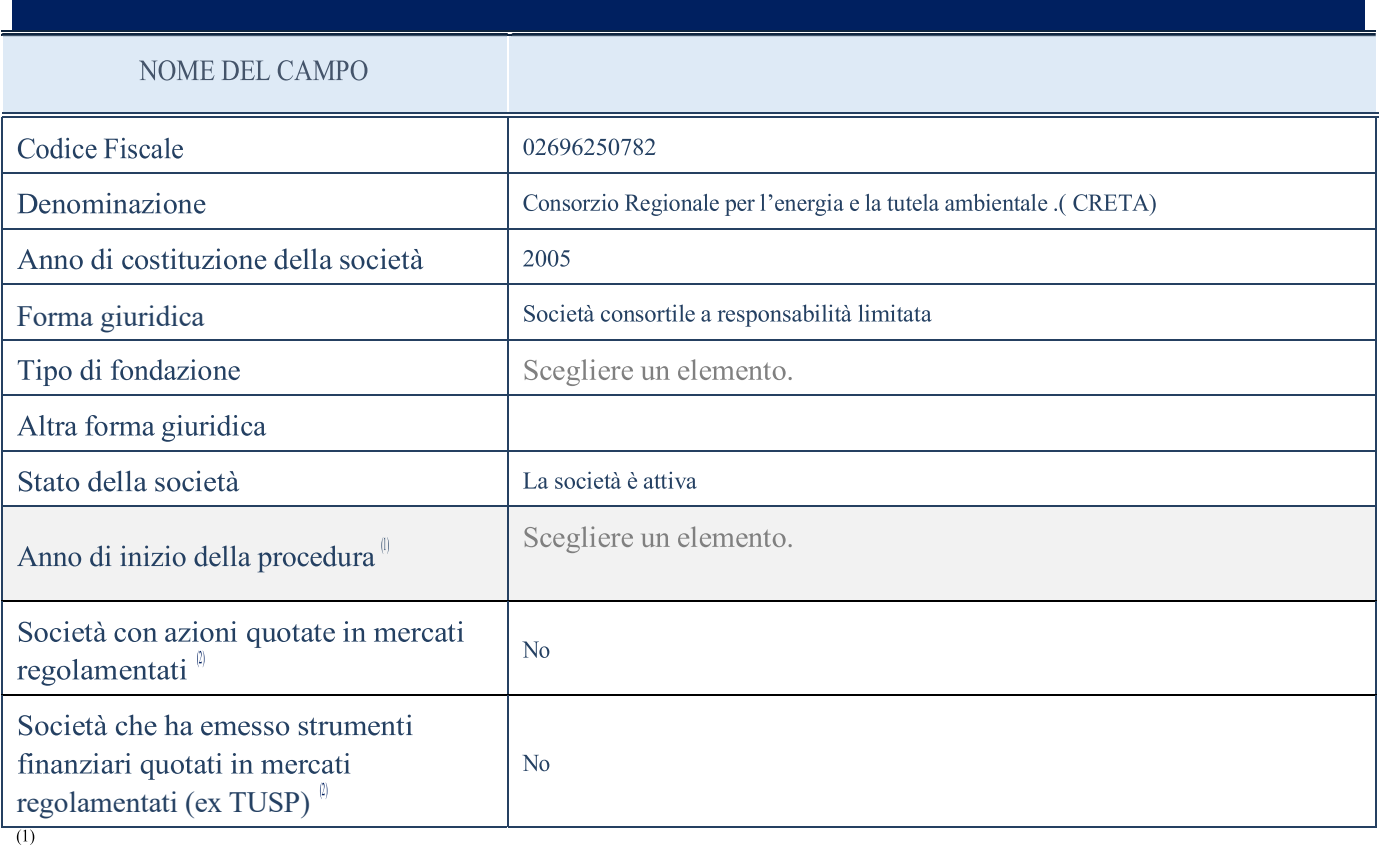

Compilare il campo "anno di inizio della procedura" solo se nel campo "stato della società" è stato selezionato un elemento diverso da "La società è attiva". (2)

Le società emittenti azioni o strumenti finanziari in mercati regolamentati nell'applicativo sono individuate mediante elenchi ufficiali.

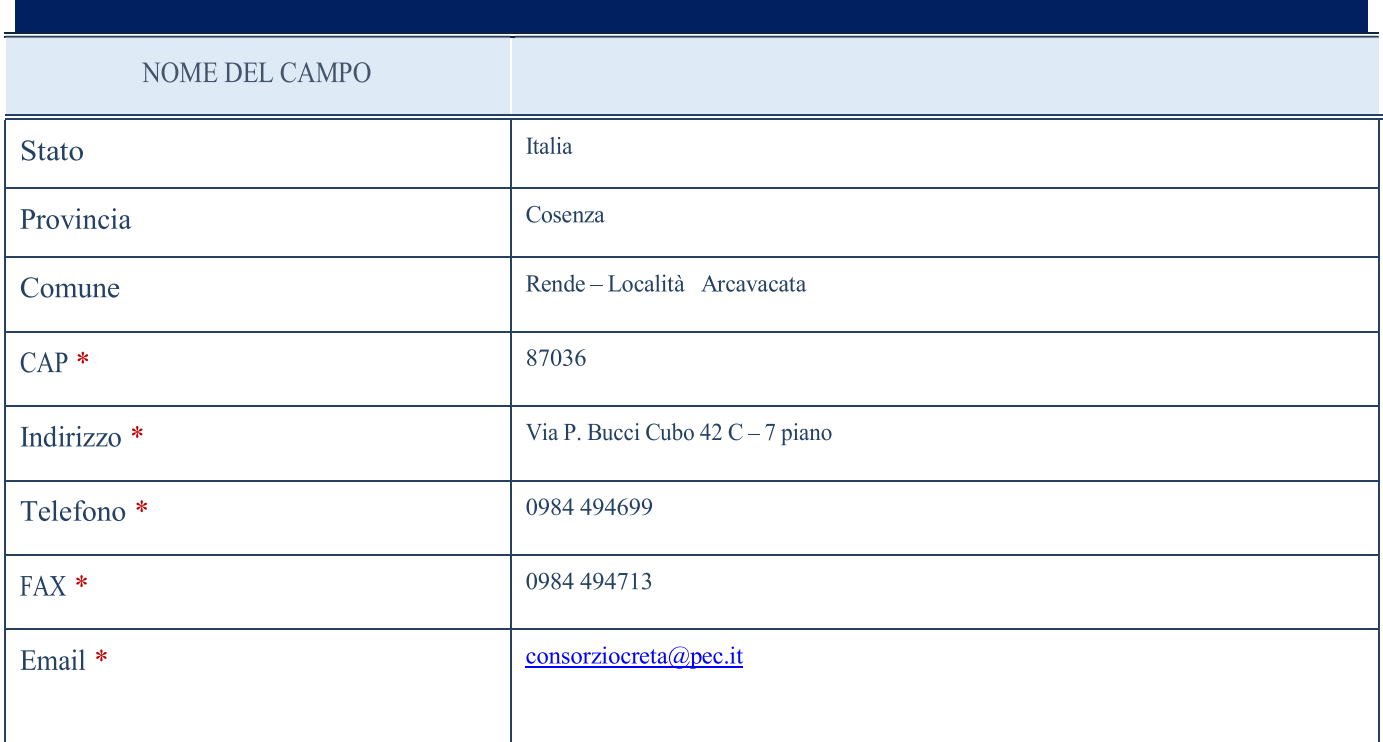

\*campo con compilazione facoltativa

### La lista dei codici Ateco è disponibile al link http://www.istat.it/it/strumenti/definizionieclassificazioni/ateco-2007

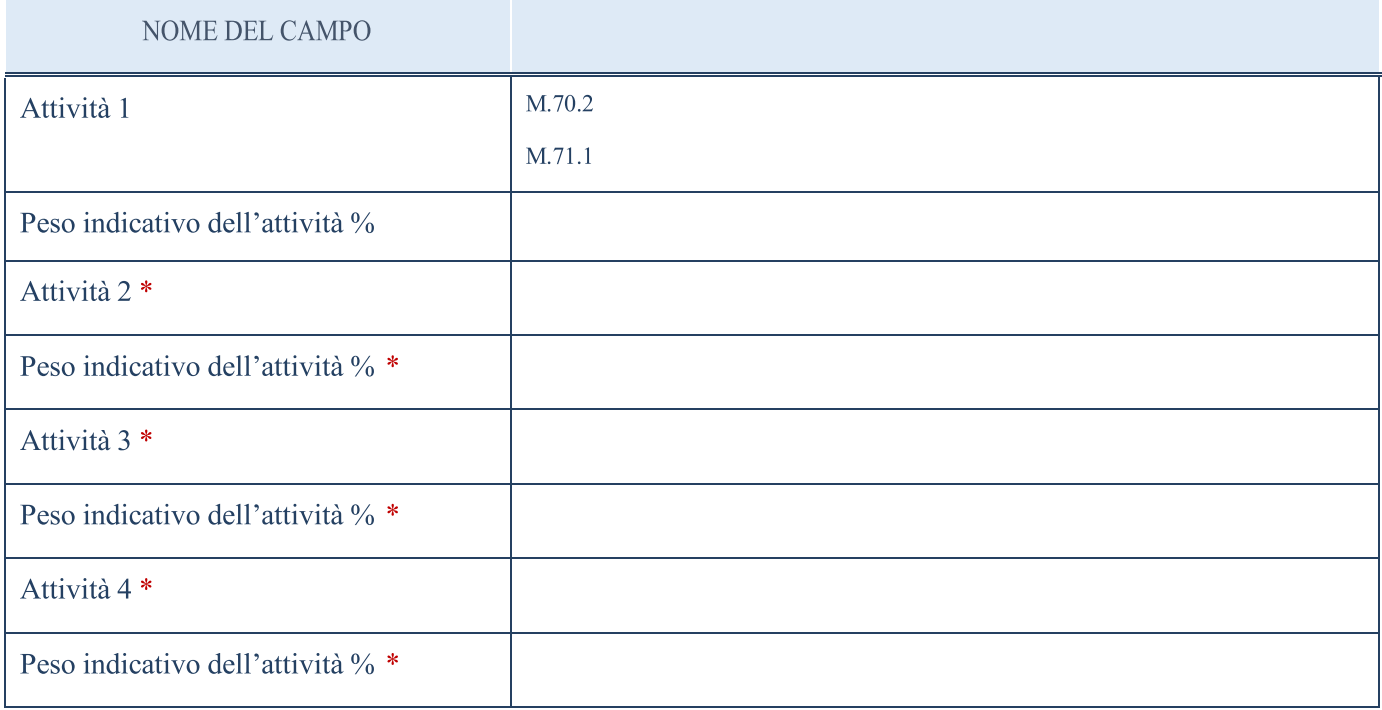

\*campo con compilazione facoltativa

#### AFFIDAMENTI

#### ATTENZIONE: La sezione deve essere compilata solamente se la partecipata svolge uno o più servizi nei confronti dell'Amministrazione dichiarante

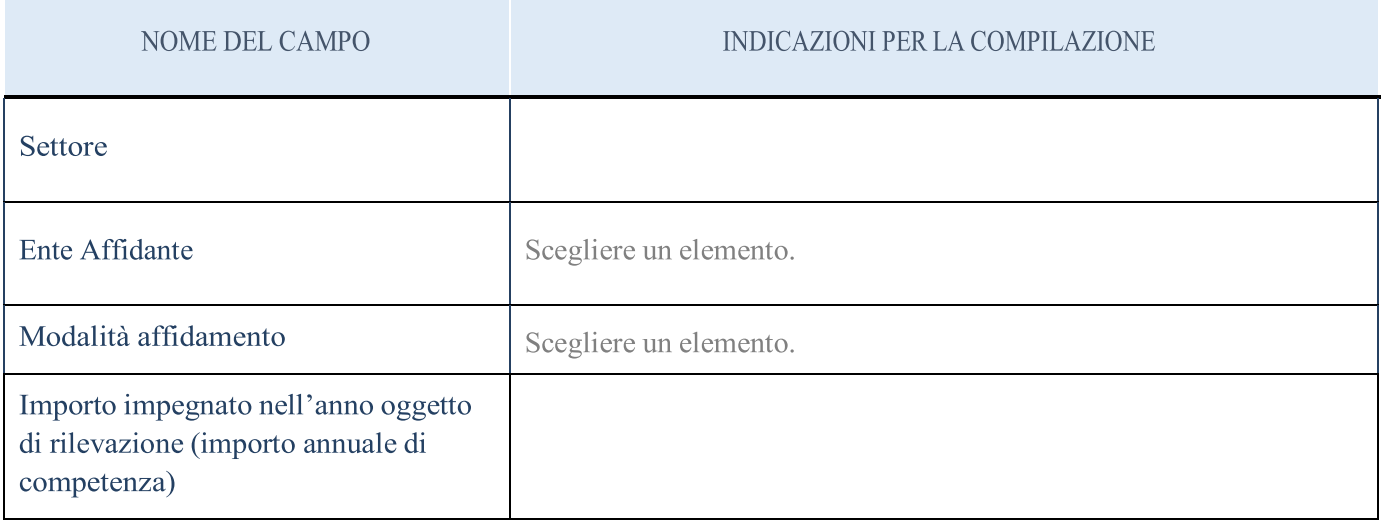

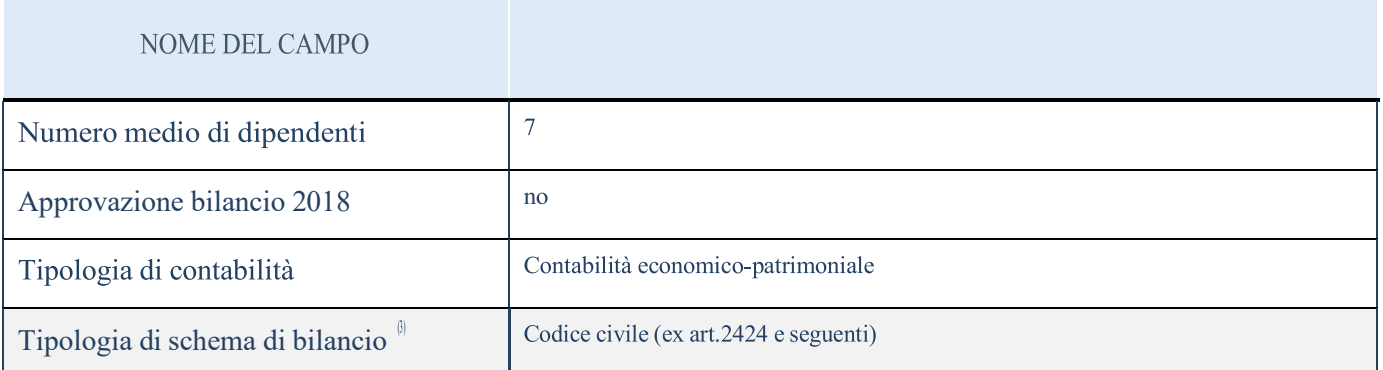

(3) Compilare il campo "Tipologia di schema di bilancio" solo se nel campo precedente è stato selezionato "Contabilità economico-patrimoniale".

Compilare l'appropriata sotto-sezione in base alla tipologia di contabilità adottata ("Contabilità economico patrimoniale" o "Contabilità finanziaria").

Se lo schema di bilancio adottato è di tipo "Bancario-assicurativo" la sezione non deve essere compilata (né per il bilancio di esercizio né per quello consolidato).

ATTENZIONE: l'applicativo richiede la compilazione della sezione dati di bilancio (d'esercizio e consolidato) solo nel caso in cui la società non depositi presso il Registro Imprese il bilancio d'esercizio 2017 in formato elaborabile secondo lo standard XBRL.

Se la Tipologia di schema di bilancio adottata è "Codice Civile ex art.2424 e seguenti", compilare tutti i campi della sotto-sezione.

Se la Tipologia di schema di bilancio adottata è "Principi contabili internazionali (IAS-IFRS)" compilare tutti i campi esclusi quelli contrassegnati dall'icona<sup>(X)</sup>.

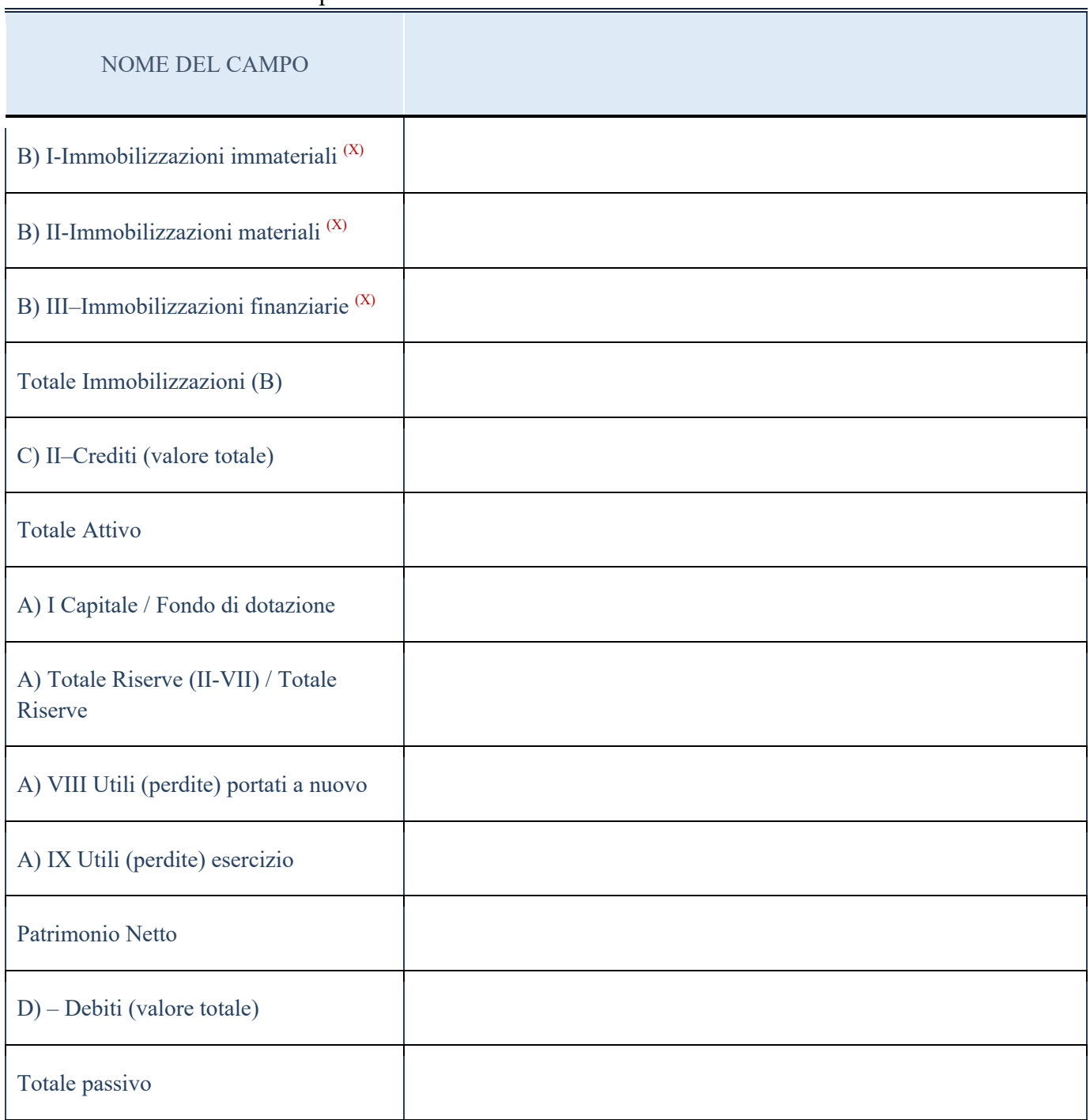

Dati richiesti dall'Ente e non pervenuti

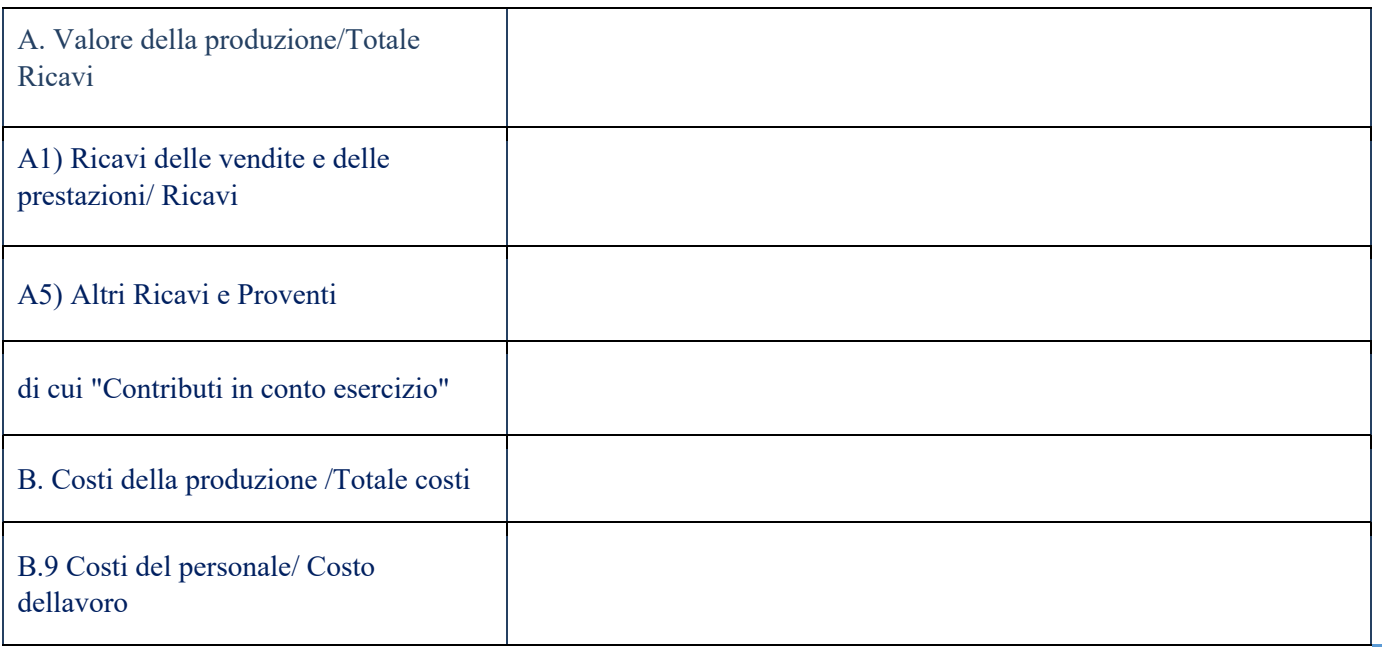

#### Contabilità economico-patrimoniale – bilancio consolidato

Se la Tipologia di schema di bilancio adottata è "Codice Civile ex art.2424 e seguenti", compilare tutti i campi della sotto-sezione.

Se la Tipologia di schema di bilancio adottata è "Principi contabili internazionali (IAS-IFRS)" compilare tutti i campi esclusi quelli contrassegnati dall'icona<sup>(X)</sup>.

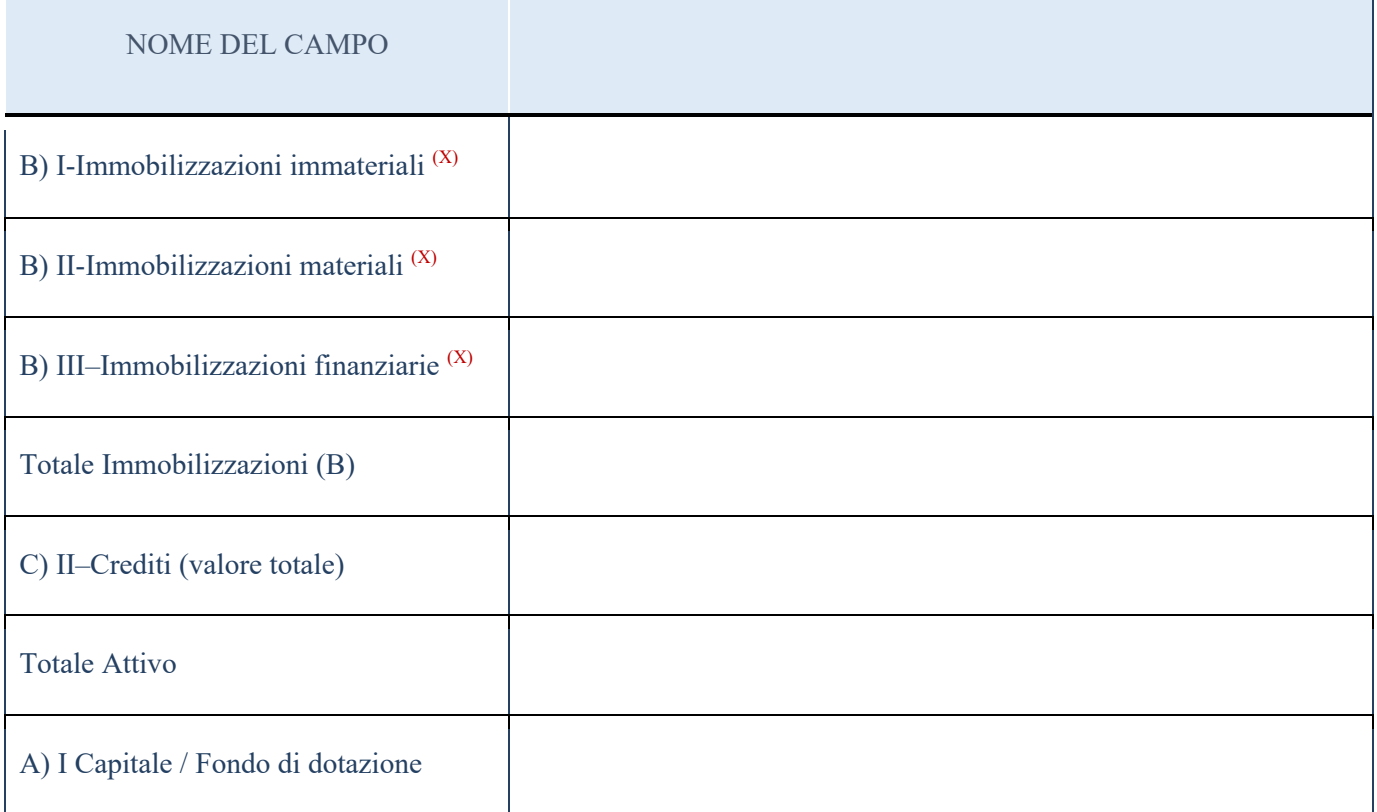

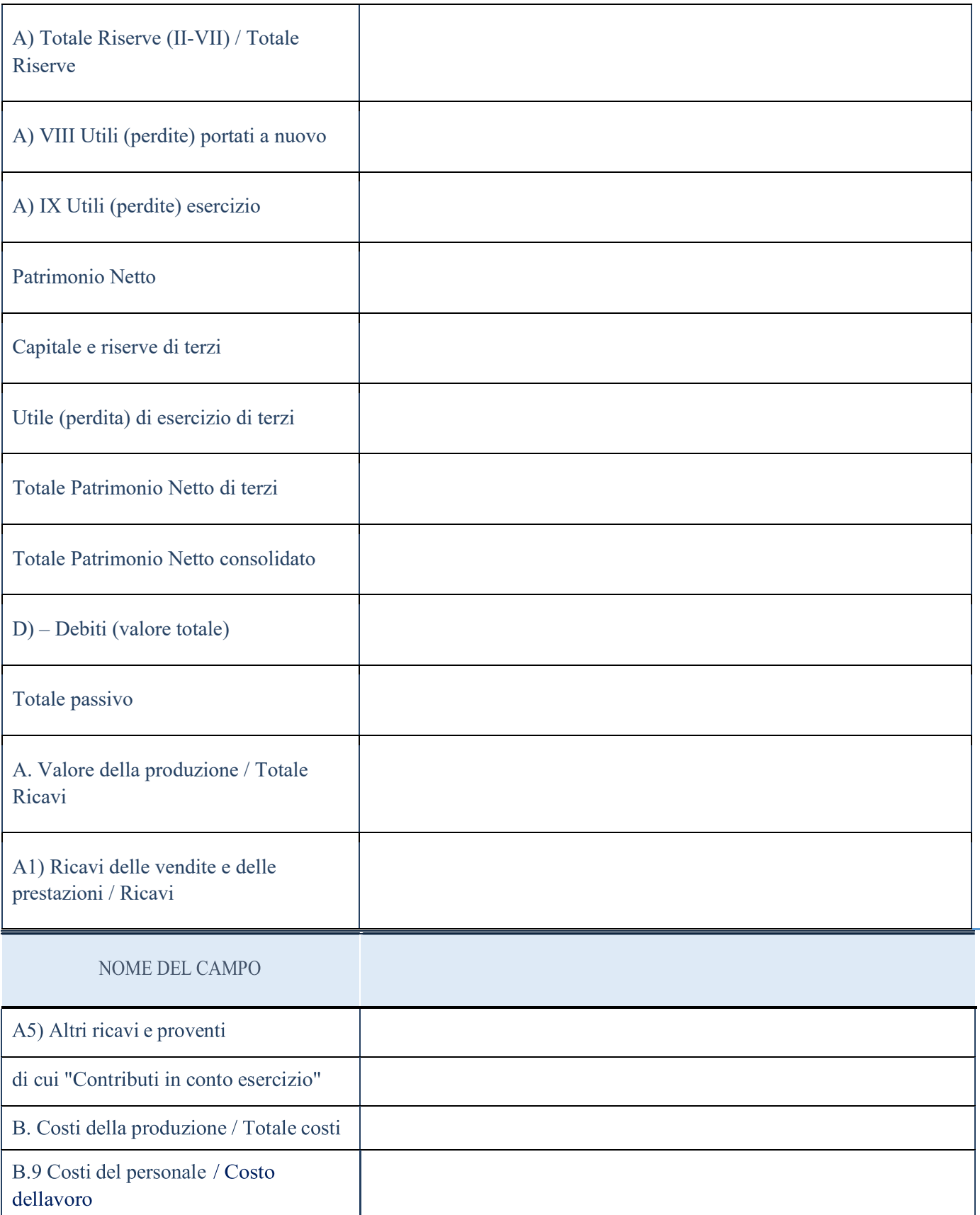

ATTENZIONE: La sezione deve essere compilata solamente se la Partecipata adotta una contabilità finanziaria.

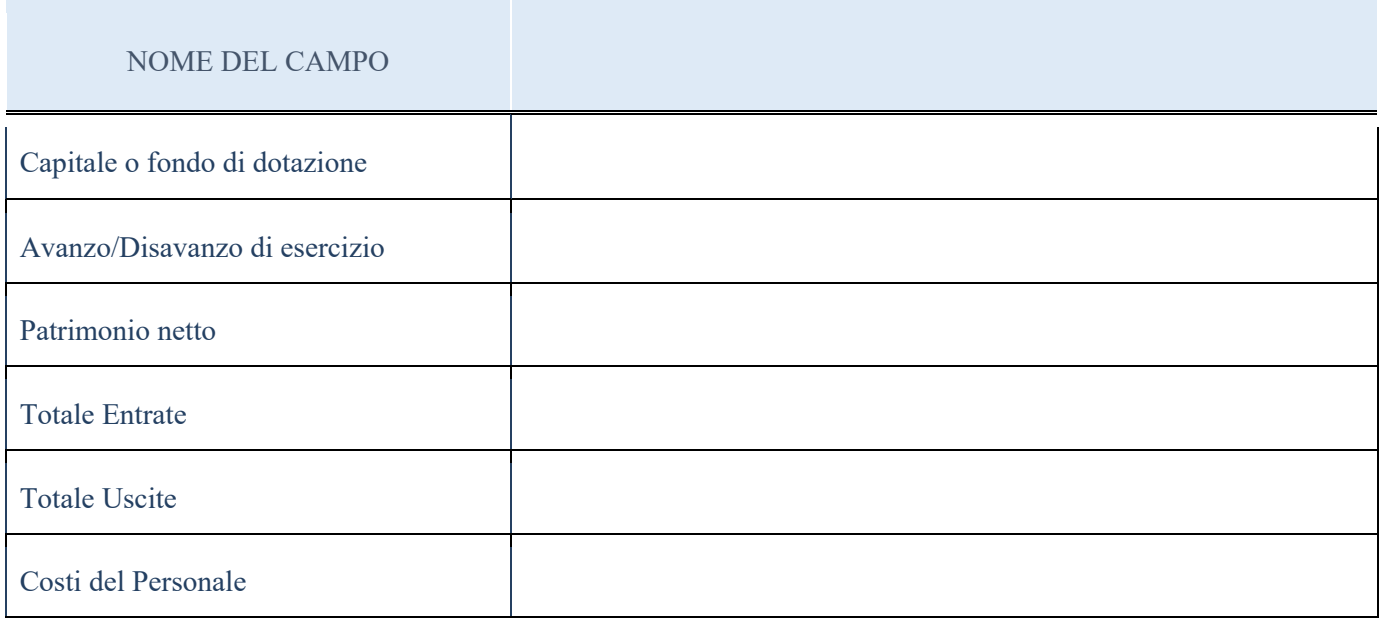

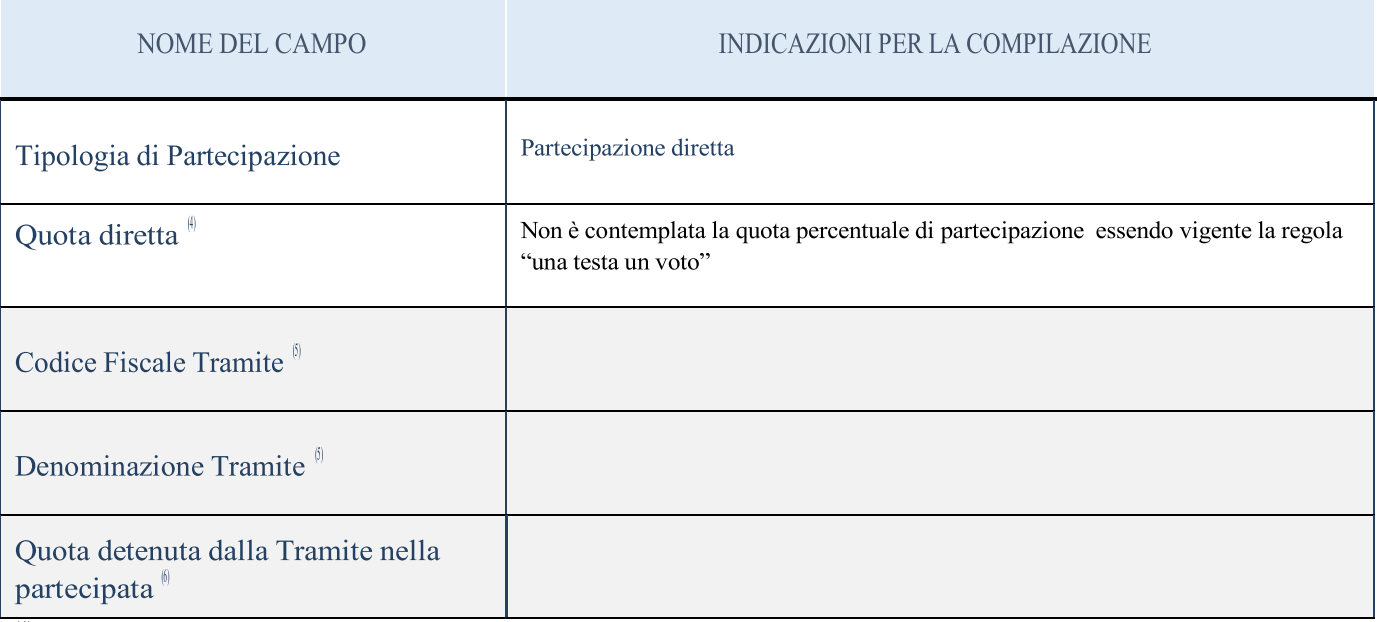

Se la partecipazione è diretta o sia diretta che indiretta, inserire la quota detenuta direttamente dall'Amministrazione nella partecipata.

(5)

Compilare se per "Tipologia di Partecipazione" è stato indicato "Partecipazione Indiretta" o "Partecipazione diretta e indiretta". Inserire CF e denominazione dell'ultima tramite attraverso la quale la partecipata è detenuta indirettamente dall'Amministrazione.

(6)

Inserire la quota di partecipazione che la tramite detiene nella partecipata.

#### QUOTA DI POSSESSO – TIPO DI CONTROLLO

ATTENZIONE: compilare il campo "Tipo di controllo" se la partecipata è una Società, il campo "Tipo di controllo (organismo)" se la partecipata è un organismo. Non sono considerati "organismi" – a titolo esemplificativo - i soggetti che rientrano nel perimetro soggettivo del TUSP, come i consorzi e le aziende speciali di cui, rispettivamente all'art. 31 e all'art. 114 del TUEL, le associazioni, gli enti pubblici economici, gli enti pubblici non economici.

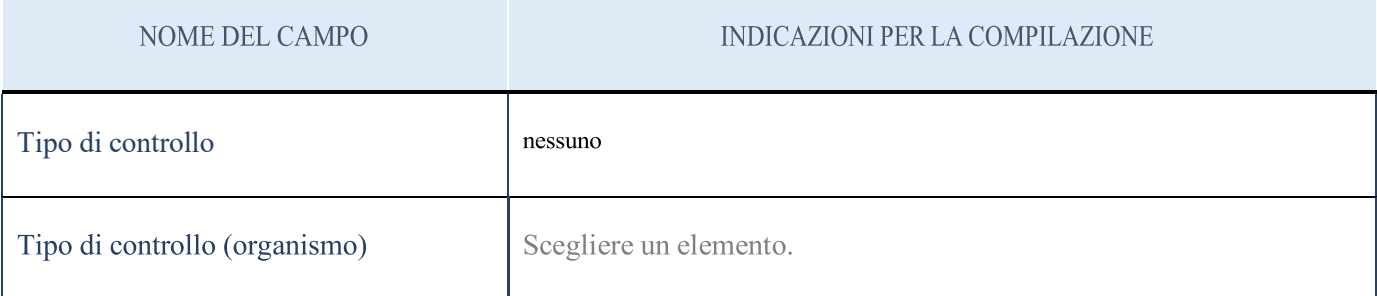

ATTENZIONE: La sezione deve essere compilata se l'Amministrazione detiene una quota di partecipazione diretta o indiretta nella società.

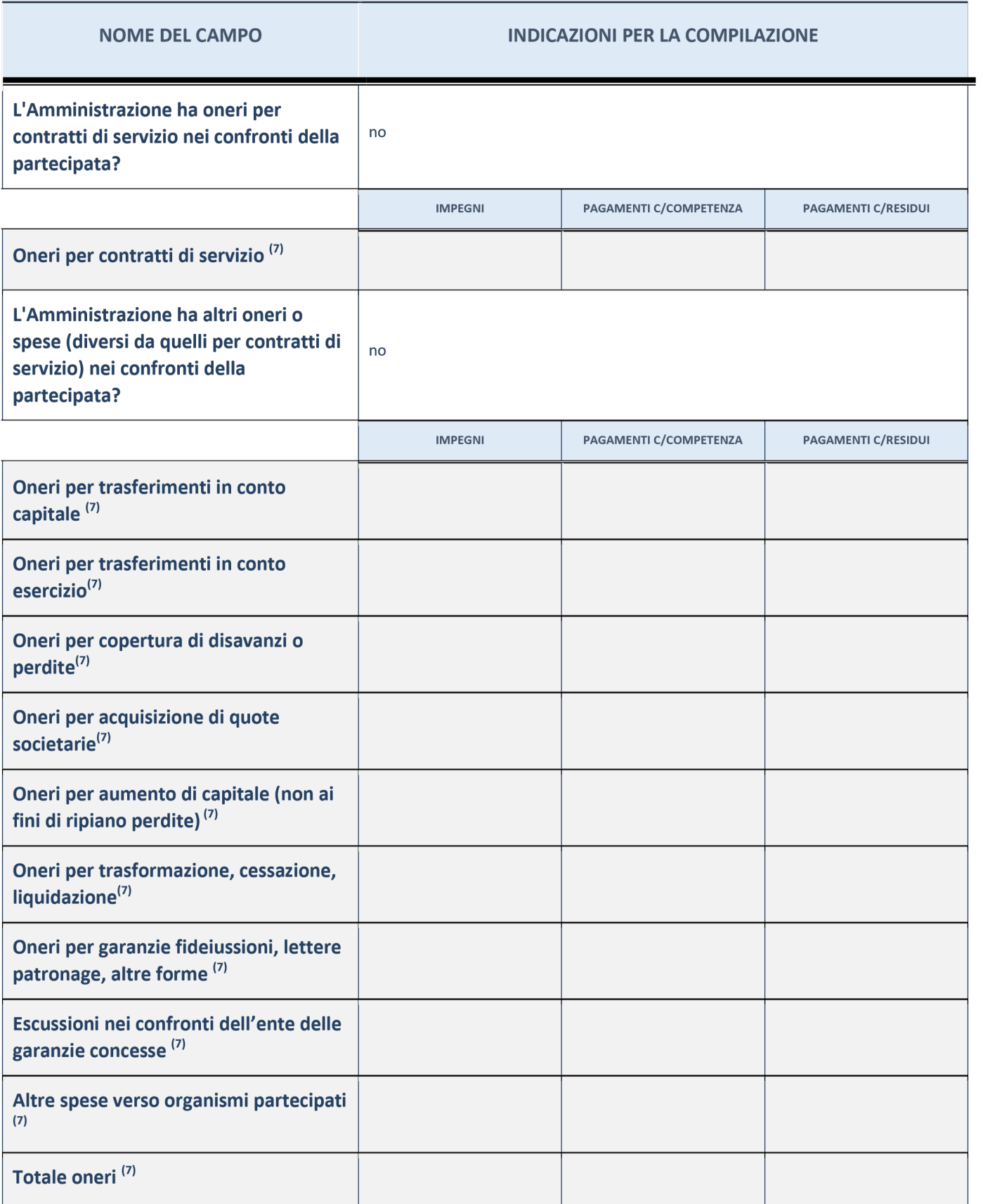

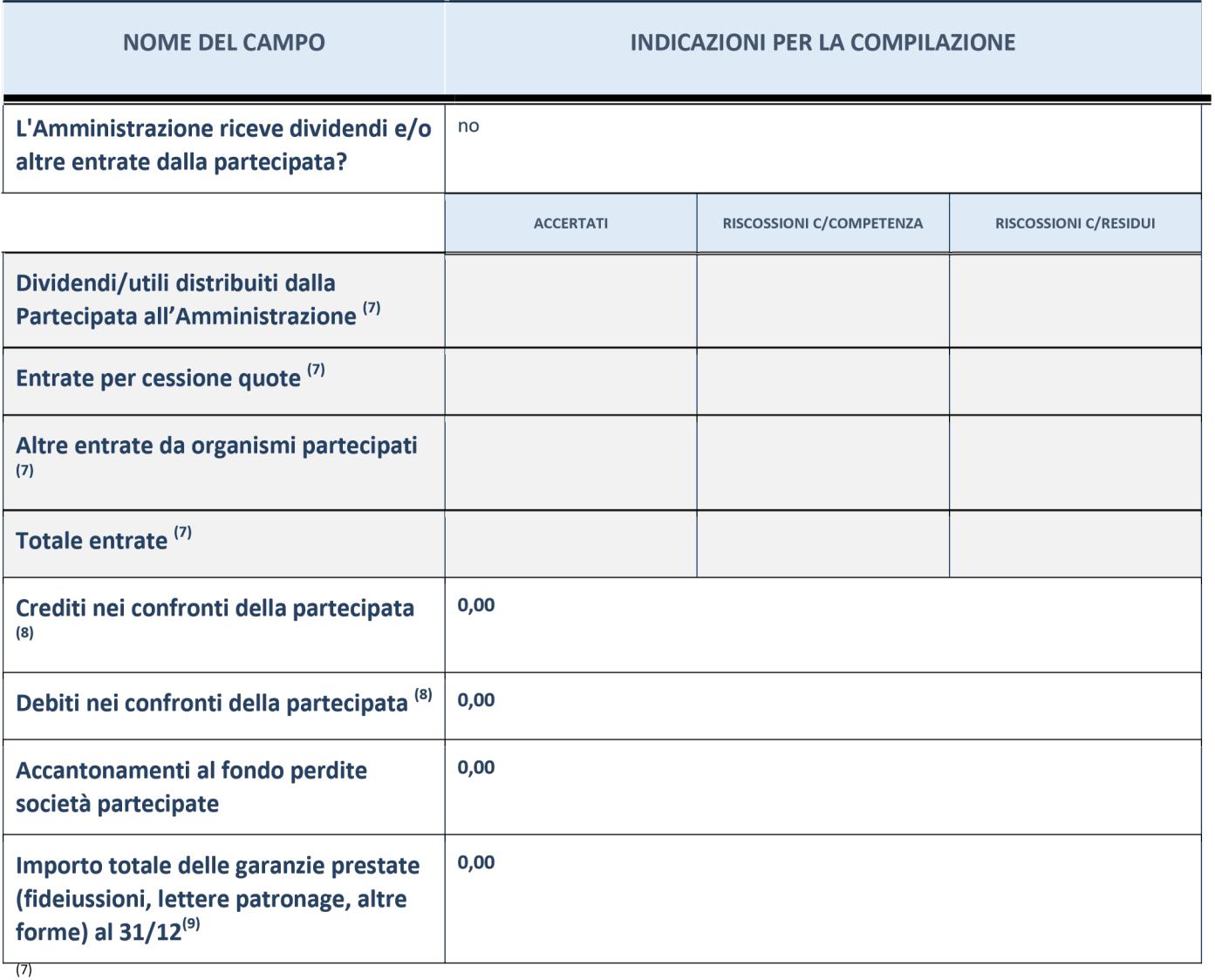

Compilare il campo se l'Amministrazione ha risposto "sì" alla domanda precedente.

(8) Indicare la somma dei residui in Conto Competenza e in Conto Residui.

(9) Indicare l'importo delle garanzie in essere al 31/12 (comprese quelle accese nell'esercizio).

## DATI ANAGRAFICI DELLAPARTECIPATA

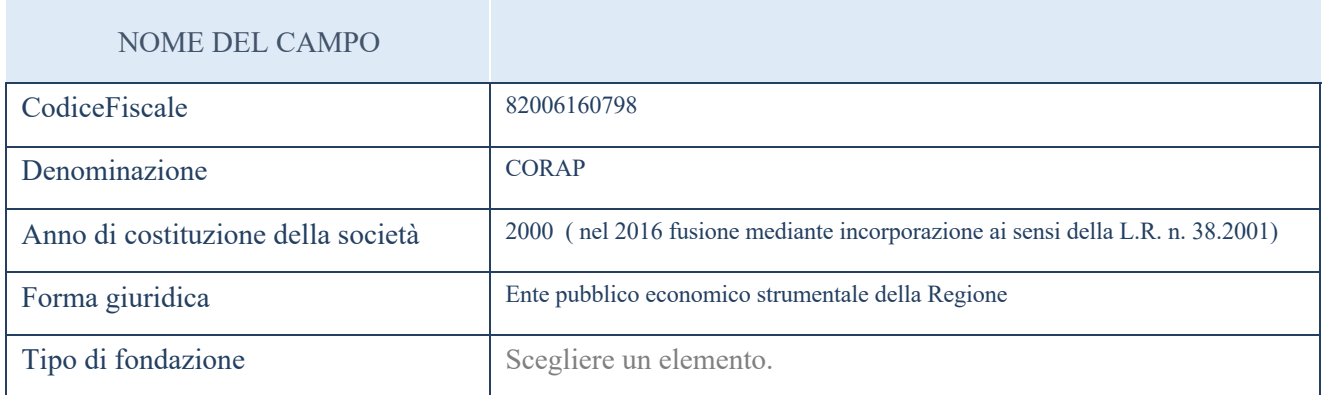

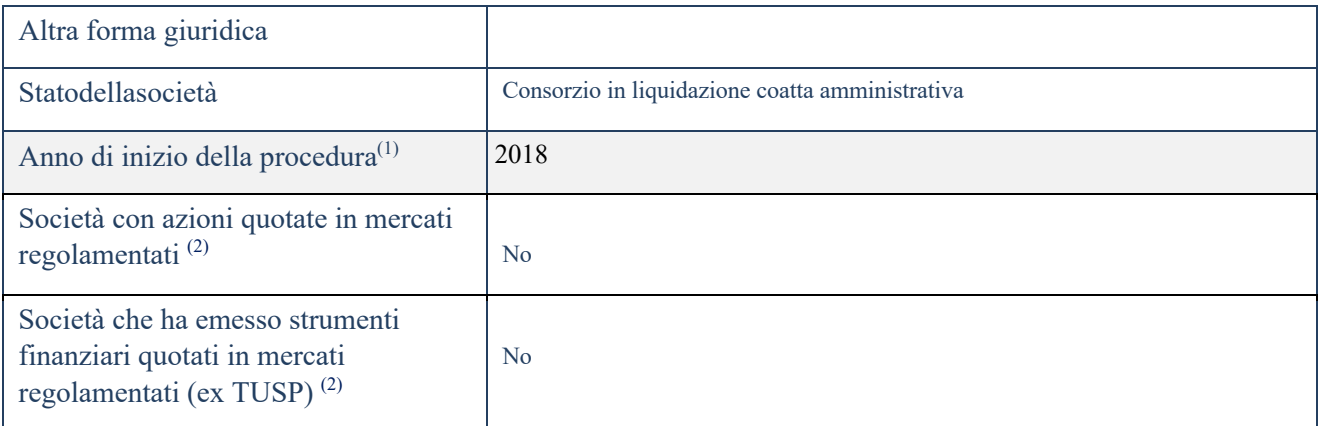

 $\frac{1}{(1)}$  Compilare il campo "anno di inizio della procedura" solo se nel campo "stato della società" è stato selezionato un elemento diverso da "La società è attiva".

(2) Le società emittenti azioni o strumenti finanziari in mercati regolamentati nell'applicativo sono individuate mediante

elenchi ufficiali.

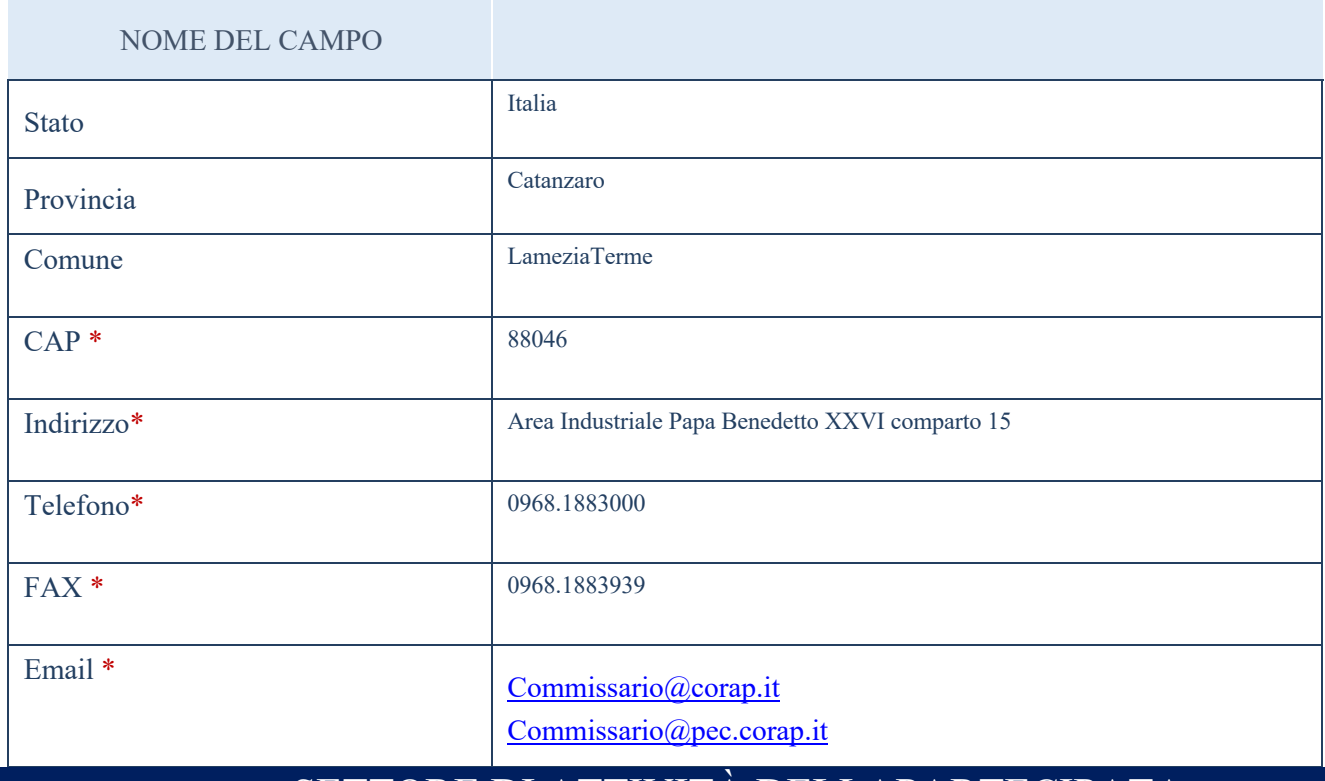

### SETTORE DI ATTIVITÀ DELLAPARTECIPATA

La lista dei codici Ateco è disponibile al link http://www.istat.it/it/strumenti/definizionieclassificazioni/ateco-2007

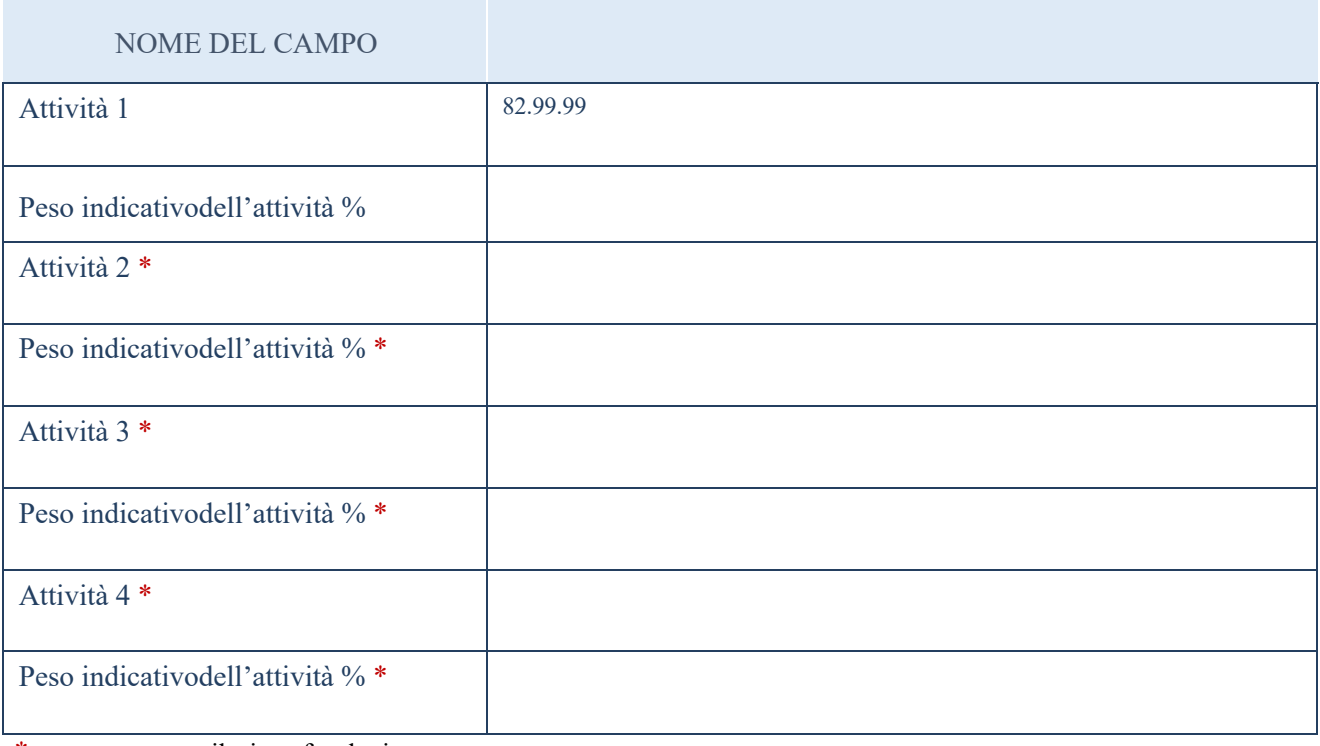

\*campo con compilazione facoltativa

## AFFIDAMENTI

ATTENZIONE: La sezione deve essere compilata solamente se la partecipata svolge uno o più servizi nei confronti dell'Amministrazione dichiarante

### DATI SINTETICI DI BILANCIO DELLAPARTECIPATA

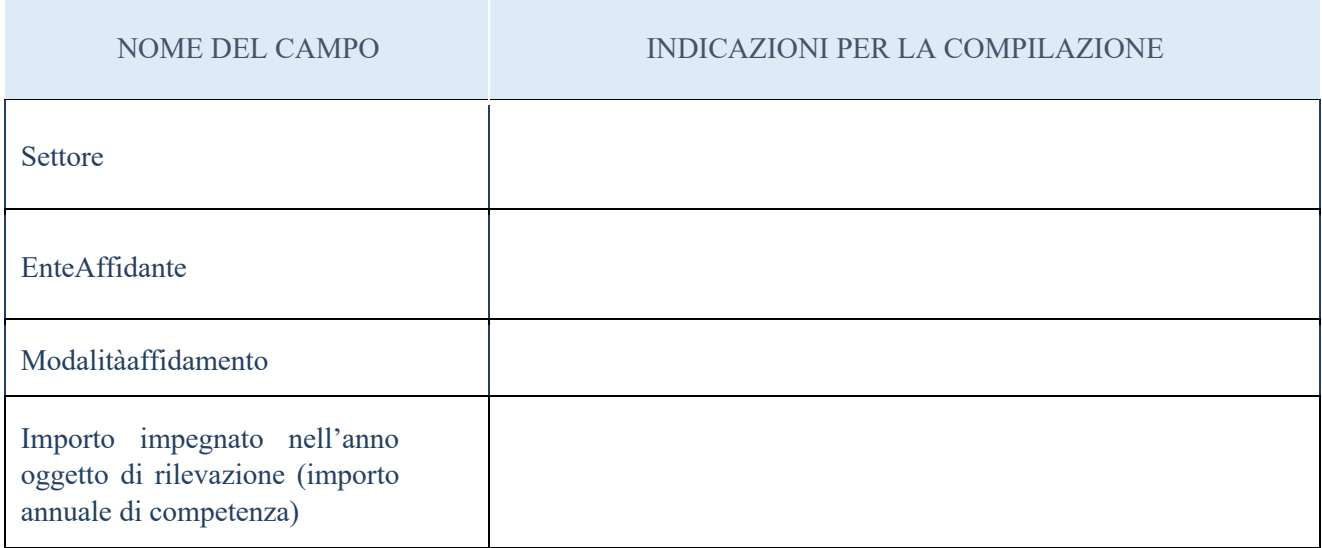

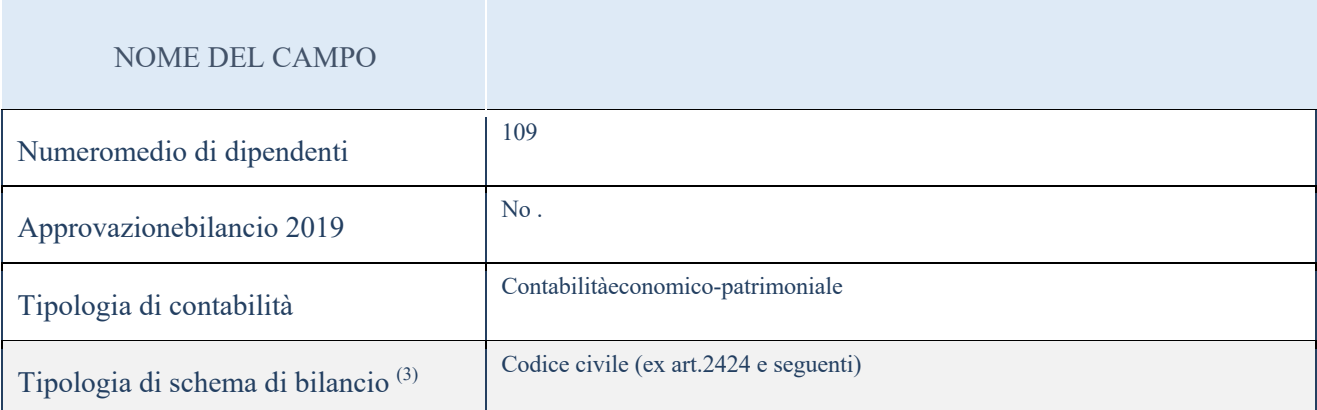

(3) Compilare il campo "Tipologia di schema di bilancio" solo se nel campo precedente è stato selezionato "Contabilità economico-patrimoniale".

Compilare l'appropriata sotto-sezione in base alla tipologia di contabilità adottata ("Contabilità economico patrimoniale" o "Contabilità finanziaria").

Se lo schema di bilancio adottato è di tipo "Bancario-assicurativo" la sezione non deve essere compilata (né per il bilancio di esercizio né per quello consolidato).

ATTENZIONE: l'applicativo richiede la compilazione della sezione dati di bilancio (d'esercizio e consolidato) solo nel caso in cui la società non depositi presso il Registro Imprese il bilancio d'esercizio 2017 in formato elaborabile secondo lo standard XBRL.

Contabilità economico-patrimoniale – bilanciod'esercizio

Se la Tipologia di schema di bilancio adottata è "Codice Civile ex art.2424 e seguenti", compilare tutti

i campi della sotto-sezione.

Se la Tipologia di schema di bilancio adottata è "Principi contabili internazionali (IAS-IFRS)" compilare tutti i campi esclusi quelli contrassegnati dall'icona (X).

Dati richiesti dall'ENTE con nota pec n. 8461 del 11.12.2020 ed acquisiti con nota pec del 17.12.2020 prot. n. 8606.

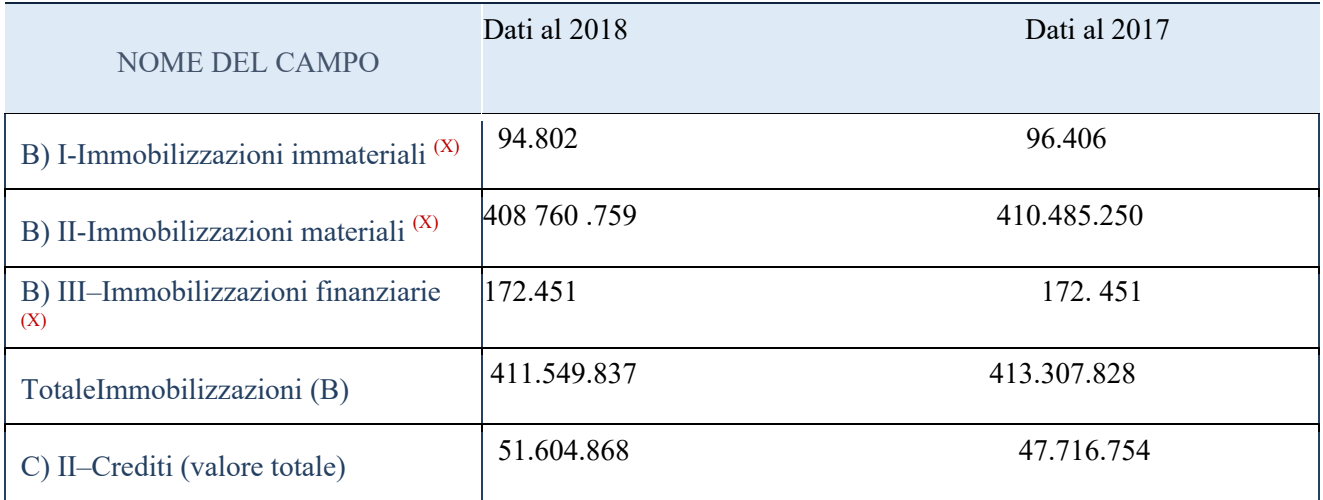

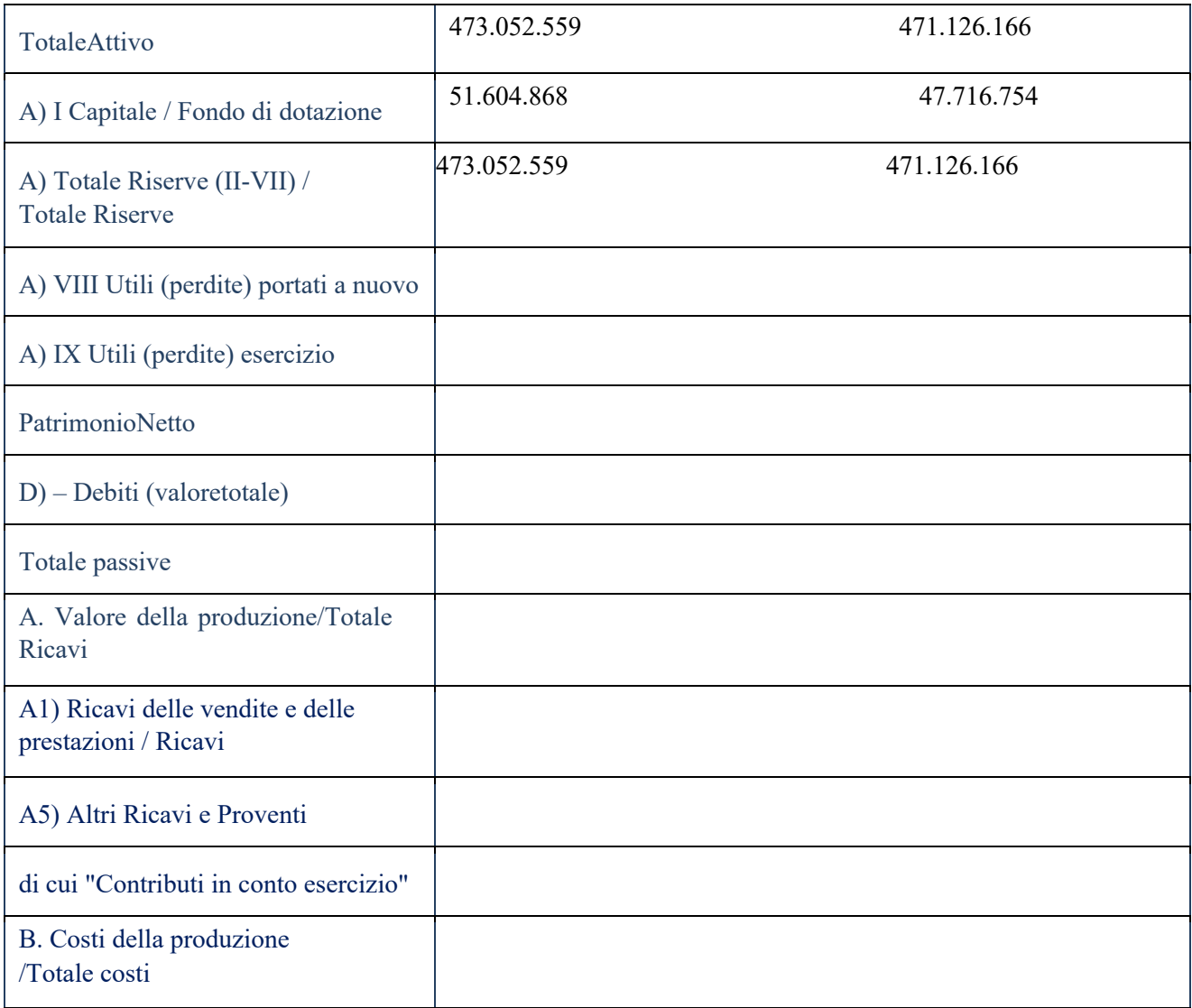

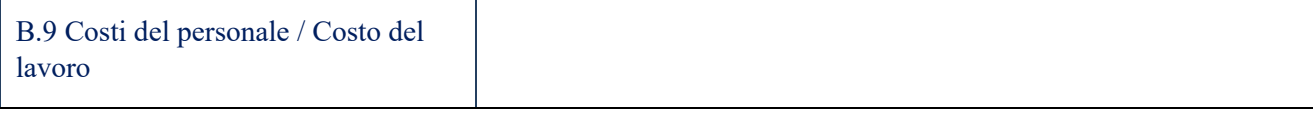

## Contabilità economico-patrimoniale – bilancioconsolidato

Se la Tipologia di schema di bilancio adottata è "Codice Civile ex art.2424 e seguenti", compilare

tutti i campi della sotto-sezione.

Se la Tipologia di schema di bilancio adottata è "Principi contabili internazionali (IAS-IFRS)" compilare tutti i campi esclusi quelli contrassegnati dall'icona (X).

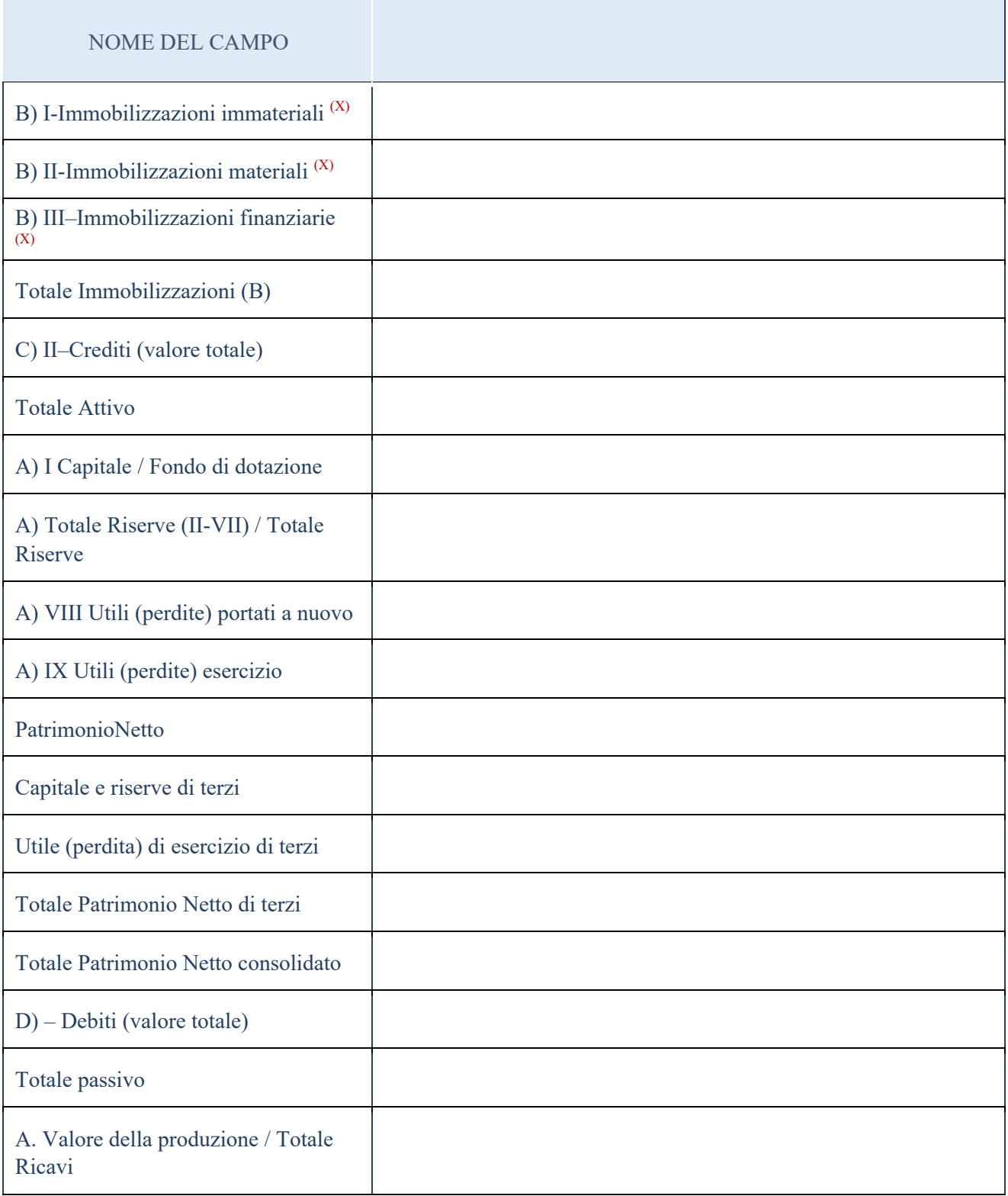

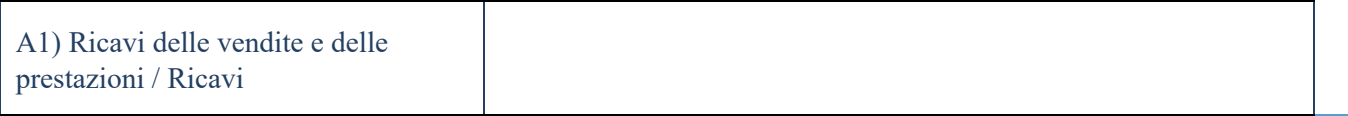

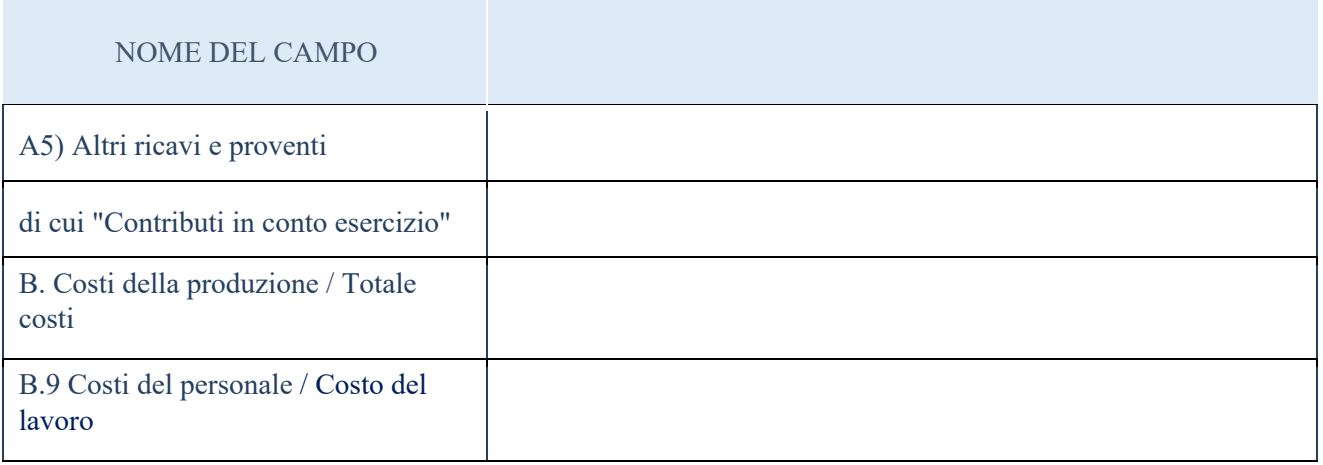

### Contabilitàfinanziaria

ATTENZIONE: La sezione deve essere compilata solamente se la Partecipata adotta una contabilità finanziaria.

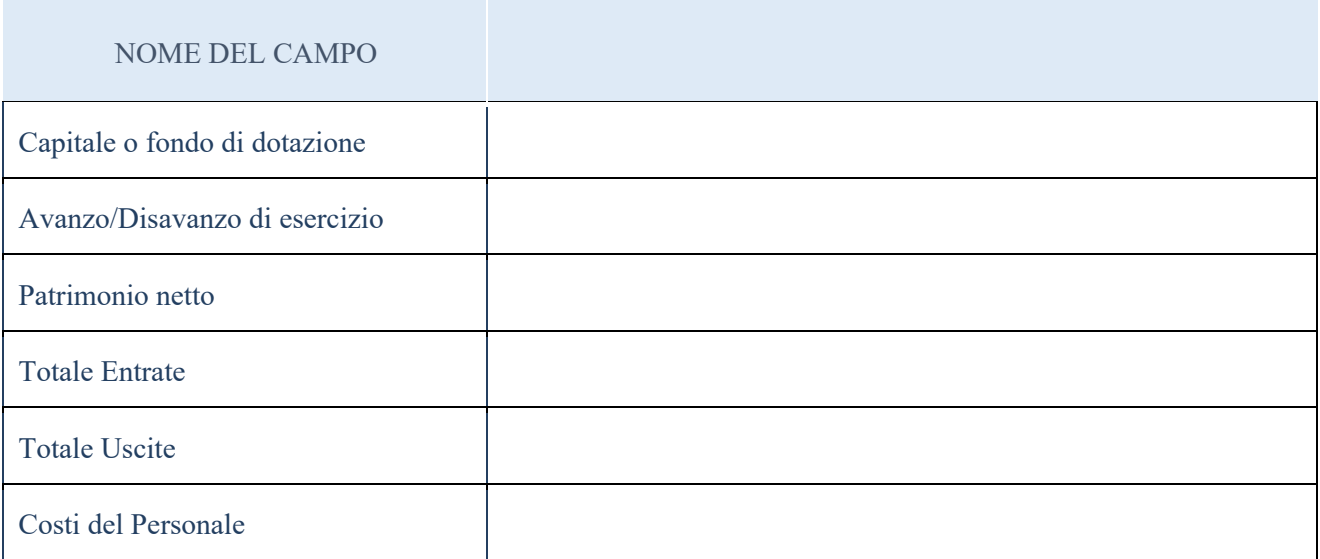

#### QUOTA DI POSSESSO (quota diretta e/oindiretta)

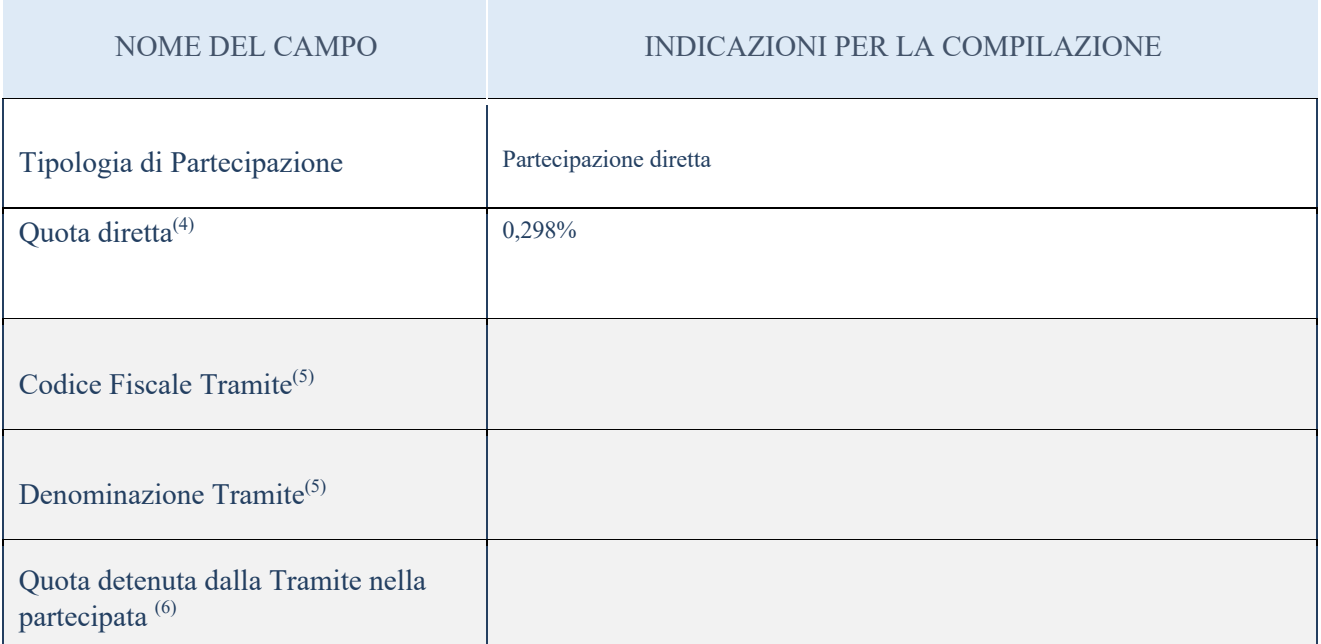

 $\frac{1}{4}$  Se la partecipazione è diretta o sia diretta che indiretta, inserire la quota detenuta direttamente dall'Amministrazione nella partecipata.

(5) Compilare se per "Tipologia di Partecipazione" è stato indicato "Partecipazione Indiretta" o "Partecipazione diretta

e indiretta". Inserire CF e denominazione dell'ultima tramite attraverso la quale la partecipata è detenuta indirettamente dall'Amministrazione.

(6) Inserire la quota di partecipazione che la tramite detiene nella partecipata.

### QUOTA DI POSSESSO – TIPO DICONTROLLO

ATTENZIONE: compilare il campo "Tipo di controllo" se la partecipata è una Società, il campo "Tipo di controllo (organismo)" se la partecipata è un organismo. Non sono considerati "organismi" – a titolo esemplificativo - i soggetti che rientrano nel perimetro soggettivo del TUSP, come i consorzi e le aziende speciali di cui, rispettivamente all'art. 31 e all'art. 114 del TUEL, le associazioni, gli enti pubblici economici, gli enti pubblici non economici.

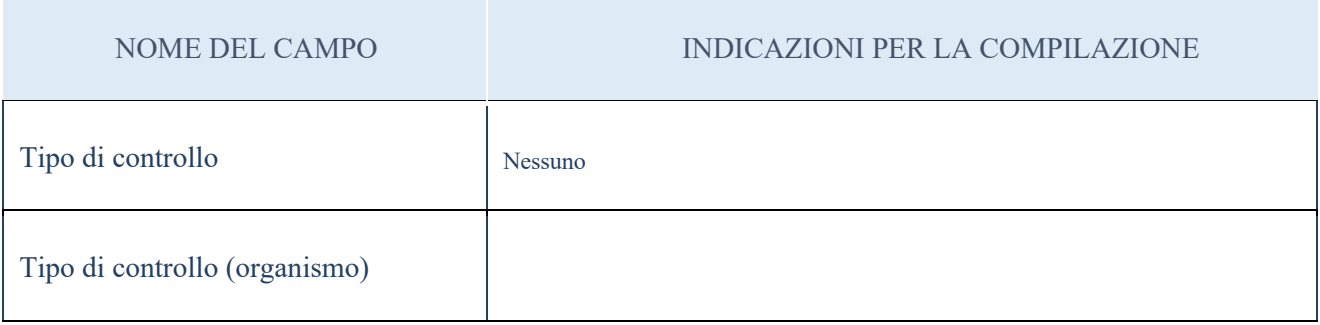

#### DATI CONTABILI DERIVANTI DAL RAPPORTO DIPARTECIPAZIONE

2

ATTENZIONE: La sezione deve essere compilata se l'Amministrazione detiene una quota di partecipazione diretta o indiretta nella società.

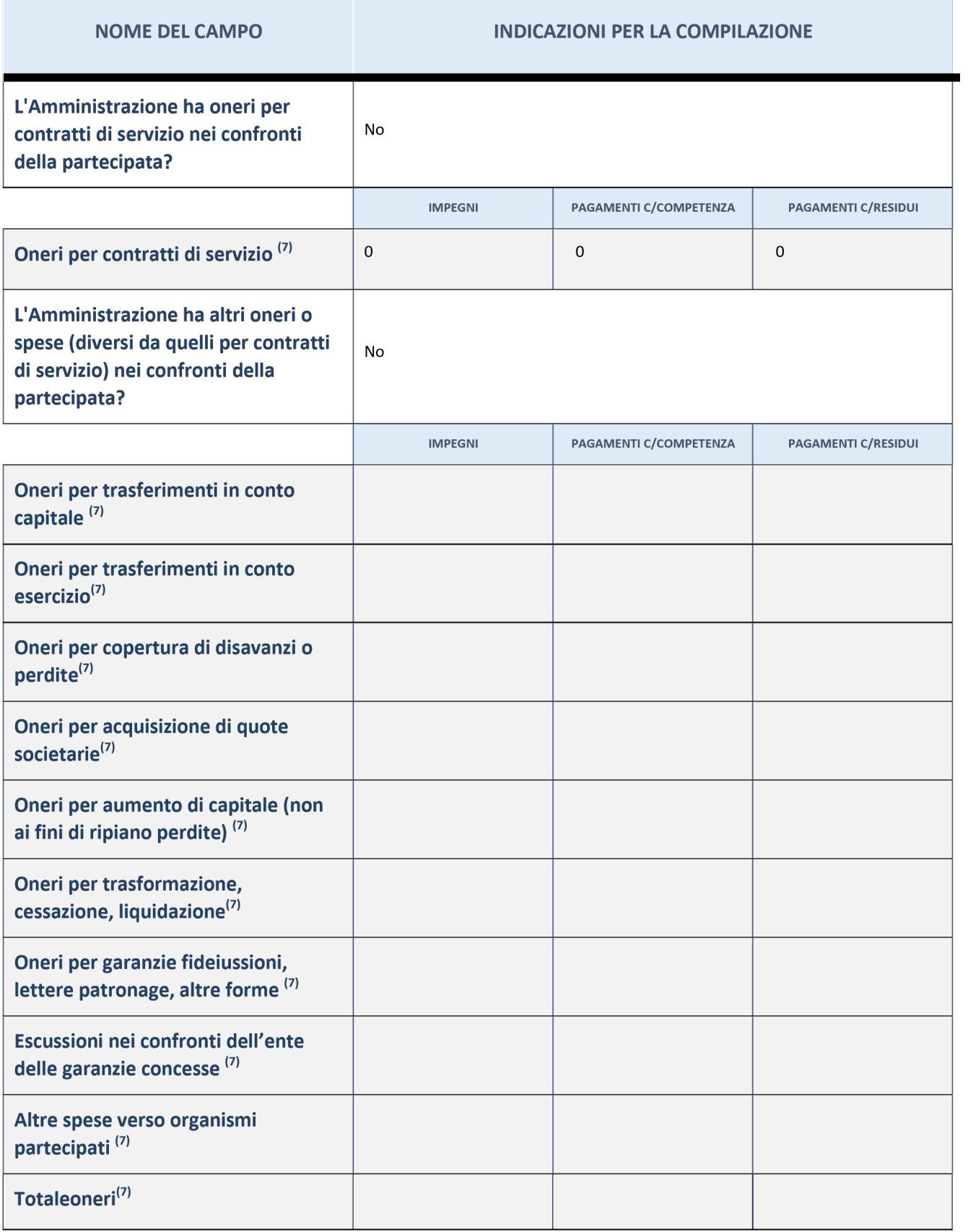

| <b>NOME DEL CAMPO</b>                                                                                               | <b>INDICAZIONI PER LA COMPILAZIONE</b> |                          |                              |
|----------------------------------------------------------------------------------------------------|----------------------------------------|--------------------------|------------------------------|
| L'Amministrazione riceve dividendi<br>e/o altre entrate dalla partecipata?                                          | No                                     |                          |                              |
|                                                                                                    | <b>ACCERTATI</b>                       | RISCOSSIONI C/COMPETENZA | <b>RISCOSSIONI C/RESIDUI</b> |
| Dividendi/utili distribuiti dalla<br>Partecipata all'Amministrazione <sup>(7)</sup>                                 |                                        |                          |                              |
| Entrate per cessione quote <sup>(7)</sup>                                                                           |                                        |                          |                              |
|                                                                                                    |                                        |                          |                              |
| Altre entrate da organismi<br>partecipati <sup>(7)</sup>                                                            |                                        |                          |                              |
| Totaleentrate <sup>(7)</sup>                                                                                        |                                        |                          |                              |
| Crediti nei confronti della<br>partecipata <sup>(8)</sup>                                                           | 0,00                                   |                          |                              |
| Debiti nei confronti della partecipata<br>(8)                                                                       | 0,00                                   |                          |                              |
| Accantonamenti al fondo perdite<br>società partecipate                                                              | 0,00                                   |                          |                              |
| Importo totale delle garanzie<br>prestate (fideiussioni, lettere<br>patronage, altre forme) al 31/12 <sup>(9)</sup> | 0,00                                   |                          |                              |

 $(7)$ 

Compilare il campo se l'Amministrazione ha risposto "sì" alla domanda precedente.

(8) Indicare la somma dei residui in Conto Competenza e in Conto Residui.

(9)

Indicare l'importo delle garanzie in essere al 31/12 (comprese quelle accese nell'esercizio).

SCHEDA PER LA RILEVAZIONE DELLE PARTECIPAZIONI 1